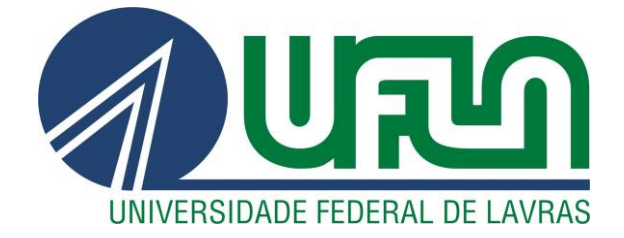

**CAROLINA ROCHA DOS SANTOS**

**DESENVOLVIMENTO DE UM PROGRAMA PARA CÁLCULO DO COEFICIENTE DE ATIVIDADE DE SUBSTÂNCIAS EM SISTEMAS MULTICOMPONENTES VISANDO À PRODUÇÃO DE BIODIESEL**

> **LAVRAS – MG 2020**

## **CAROLINA ROCHA DOS SANTOS**

**DESENVOLVIMENTO DE UM PROGRAMA PARA CÁLCULO DO COEFICIENTE DE ATIVIDADE DE SUBSTÂNCIAS EM SISTEMAS MULTICOMPONENTES VISANDO À PRODUÇÃO DE BIODIESEL**

> Trabalho de Conclusão de Curso apresentado à Universidade Federal de Lavras, como parte das exigências do curso de Engenharia Química, para a obtenção do título de Bacharel.

Profa. Dra. Suellen Mendonça Nascimento Orientadora

> **LAVRAS – MG 2020**

## **CAROLINA ROCHA DOS SANTOS**

## **DESENVOLVIMENTO DE UM PROGRAMA PARA CÁLCULO DO COEFICIENTE DE ATIVIDADE DE SUBSTÂNCIAS EM SISTEMAS MULTICOMPONENTES VISANDO À PRODUÇÃO DE BIODIESEL**

## **DEVELOPMENT OF A PROGRAM FOR CALCULATING THE ACTIVITY COEFFICIENT OF SUBSTANCES IN MULTICOMPONENT SYSTEMS FOR THE PRODUCTION OF BIODIESEL**

Trabalho de Conclusão de Curso apresentado à Universidade Federal de Lavras, como parte das exigências do curso de Engenharia Química, para a obtenção do título de Bacharel.

APROVADA em 10 de agosto de 2020. Prof. Dr. Nathan Sombra Evangelista UFLA Prof. Dr. Gilson Campani Junior UFLA

> Profa. Dra. Suellen Mendonça Nascimento Orientadora

> > **LAVRAS - MG 2020**

*Honro o fechamento deste ciclo dedicando este trabalho aos amigos que sempre estiveram ao meu lado compartilhando experiências de forma construtiva.* 

*Gratidão.*

#### **AGRADECIMENTOS**

Agradeço primeiramente a professora Suellen Mendonça Nascimento por ter aceitado me orientar neste trabalho e por ter se mostrado muito compreensiva e atenciosa durante os problemas encontrados na elaboração do trabalho e por ter guiado meus estudos no tema.

Agradeço também aos professores Nathan Sombra Evangelista e Gilson Campani Junior por terem interesse em fazer parte da banca deste trabalho e terem tido cuidado com o mesmo durante as revisões.

À Universidade Federal de Lavras, especialmente ao Departamento de Engenharia, pela estrutura que me possibilitou desenvolver mais conhecimentos na área, através dos diversos laboratórios.

A todos os professores do curso de Engenharia Química, os quais me tornaram tanto uma profissional melhor, com toda a atenção dada aos conhecimentos, quanto uma pessoa melhor, através do contato no dia a dia.

Gostaria de agradecer também todos os meus amigos, que fizeram com que eu mantivesse a força e a determinação a cada dificuldade encontrada. Especialmente, Thales Rarick Arruda por ter estado presente em cada prova, cada momento bom e ruim desse curso, bem como na definição do tema deste trabalho e apoio constante durante a elaboração do mesmo.

Por último, mas não menos importante, gostaria de agradecer os meus pais e a minha família, por todas as orações, por terem me encorajado e incentivado a tomar importantes decisões durante a graduação.

## **RESUMO**

Muitas empresas têm adotando como parte de seus valores a sustentabilidade, muito em função do aumento na preocupação ambiental, não somente de grandes líderes mundiais, mas também da população como um todo. Diante disso, se tornou comum a adoção de políticas de redução no consumo e a busca por fontes alternativas de energias. O biodiesel é um bom substituinte para geração de energia, uma vez que este pode ser considerado biodegradável e renovável por ser obtido através de óleos ou gorduras. Esta matéria prima precisa então passar por um processo reacional para que esteja apta para utilização. Tal reação é denominada transesterificação e obtém como produto biodiesel e como subproduto glicerol, ambos em formas não purificadas. Para que seja promovido o aumento da eficiência do biodiesel, processos de separação serão necessários, visto que além do glicerol, impurezas se fazem presentes. Processos de separação podem ser ineficazes quando realizados sem o conhecimento das propriedades termodinâmicas dos componentes na mistura. Hoje, existem alguns *softwares* específicos que podem auxiliar nesse estudo, porém, muitas vezes, a interface dificulta o bom aproveitamento dos usuários, além de possuírem elevados custos de licenciamento. Este trabalho, portanto, teve como objetivo o desenvolvimento de um programa, utilizando a plataforma *Visual Basic for Applications* (VBA) do Excel, a qual é comumente utilizada tanto no meio coorporativo, quanto no acadêmico, para determinar o coeficiente de atividade de substâncias em misturas multicomponentes. Após a elaboração do código foram realizados testes comparativos, a fim de verificar a funcionalidade e aplicabilidade do programa. Esta validação foi realizada através de uma referência literária, que usou um modelo termodinâmico diferente, e de uma simulação no *software* COCO. Os valores encontrados foram correspondentes, sendo a maior discrepância de 41,38% e 0,0085% respectivamente. Tais erros podem estar relacionados ao método utilizado na referência, o que fez com que alterações pontuais ocorressem, bem como erros de arredondamento por parte da comparação entre *softwares*. Foram analisados também os valores referentes às substâncias em mistura com o biodiesel, onde a separação inicial com glicerol pode ser facilmente realizada pelo fato de que os coeficientes de atividade entre eles caracterizam forças repulsivas. O processo de purificação do glicerol já é mais complicado porque foram encontradas forças atrativas na mistura e o processo de separação do biodiesel seria o mais complexo, em função da grande semelhança entre seus componentes, requerendo um estudo mais avançado para tal.

**Palavras-chave:** Coeficiente de atividade. Biodiesel. Excel. Software livre. Modelagem termodinâmica.

## **ABSTRACT**

Many companies have adopted sustainability as part of their values, largely due to the increase in environmental concern, not only by great world leaders, but also by the population. In view of this, it became common to adopt policies to reduce consumption and search for alternative sources of energy. Biodiesel is a good substitute for energy generation, since it can be considered biodegradable and renewable because it is obtained through oils or fats. This raw material then needs to go through a reaction process so that it is fit for use. Such reaction is called transesterification and obtains biodiesel as product and glycerol as by-product, both in unpurified forms. In order to increase the efficiency of biodiesel, separation processes are necessary, since in addition to glycerol, impurities are present. Separation processes can be ineffective when performed without knowledge of the thermodynamic properties of the components in the mixture. Today, there are some specific software that can assist in this study however, the interface often makes it difficult for users to make good use of it, in addition to having high licensing costs. This work, therefore, aimed at the development of a program, using Excel's Visual Basic for Applications (VBA) platform, which is commonly used both in corporate and academic environments, to determine the activity coefficient of substances in multicomponent mixtures. After preparing the code, comparative tests were carried out to verify the program's functionality and applicability. This validation was performed through a literary reference and a simulation in the COCO software. The values found were corresponding, with the largest discrepancy being 41.38% and 0.0085% respectively. Such errors may be related to the method used in the reference, which caused occasional changes to occur, as well as rounding errors by the comparison between software. The values referring to the substances mixed with biodiesel were also analyzed, where the initial separation with glycerol can be easily accomplished due to the fact that the activity coefficient between them characterizes repulsive forces. The process of purifying the glycerol is more complicated because attractive forces were found in the mixture and the biodiesel separation process would be the most complex, due to the great similarity between its components, requiring a more advanced study for this.

**Keywords**: Activity coefficient. Biodiesel. Excel. Free Software. Thermodynamic modeling.

# **LISTA DE FIGURAS**

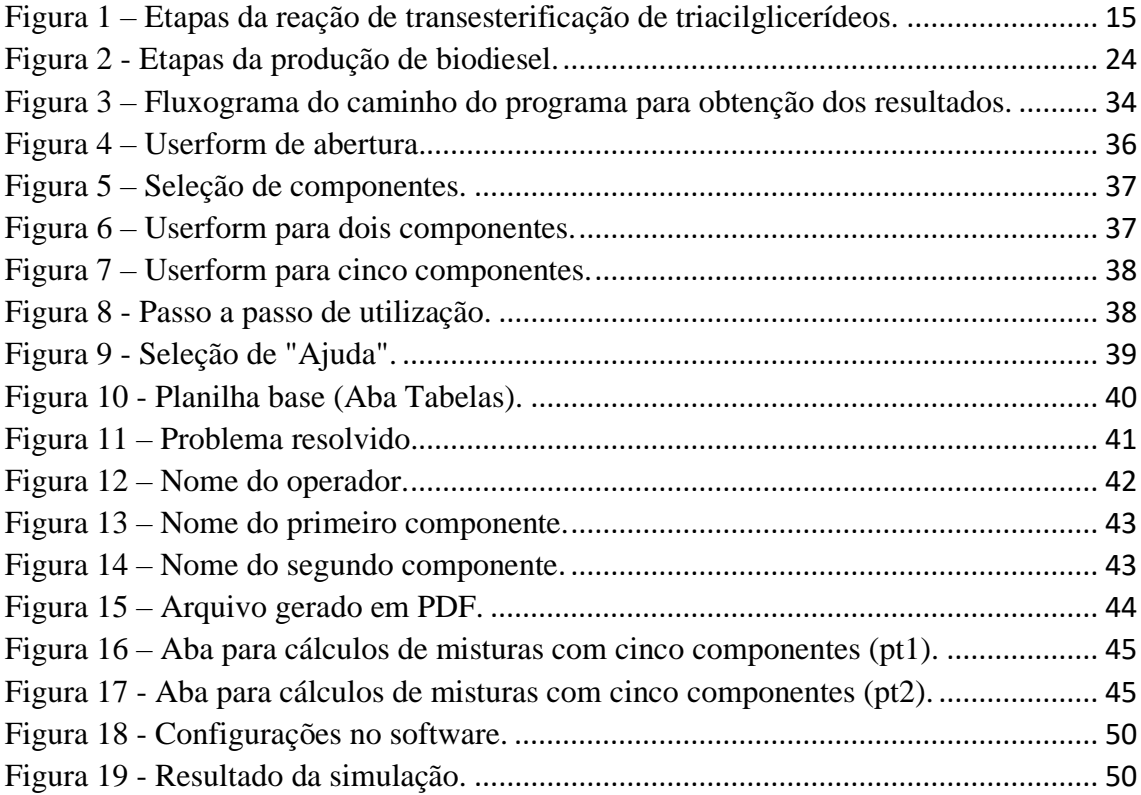

# **LISTA DE TABELAS**

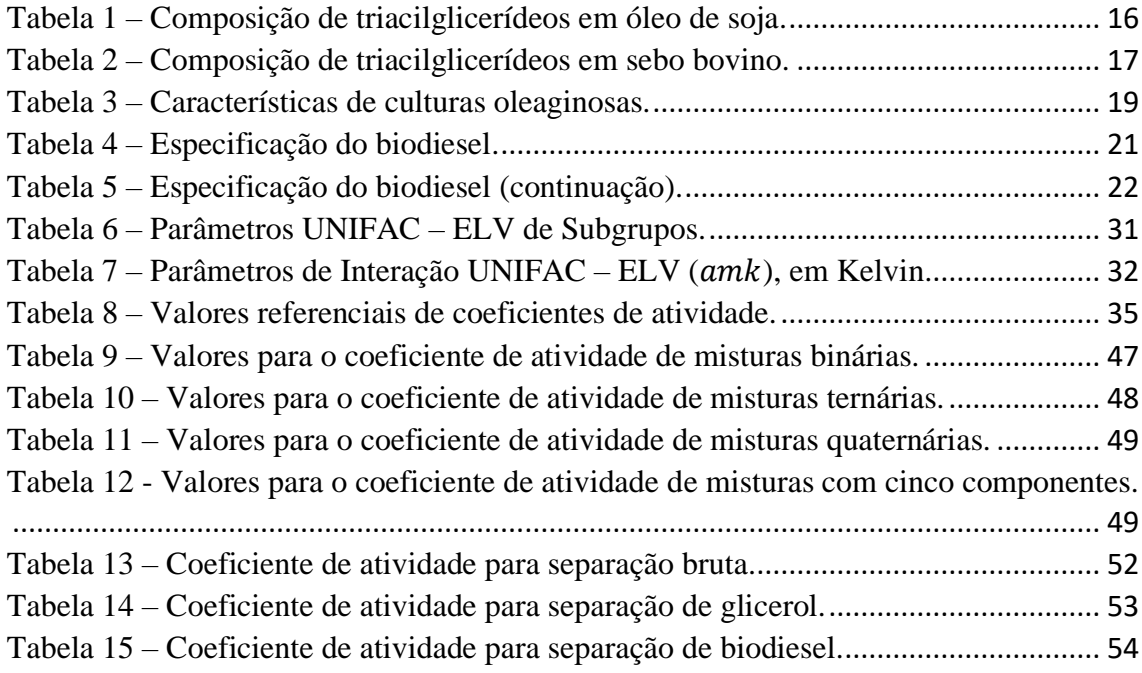

# **LISTA DE SÍMBOLOS E NOMENCLATURAS**

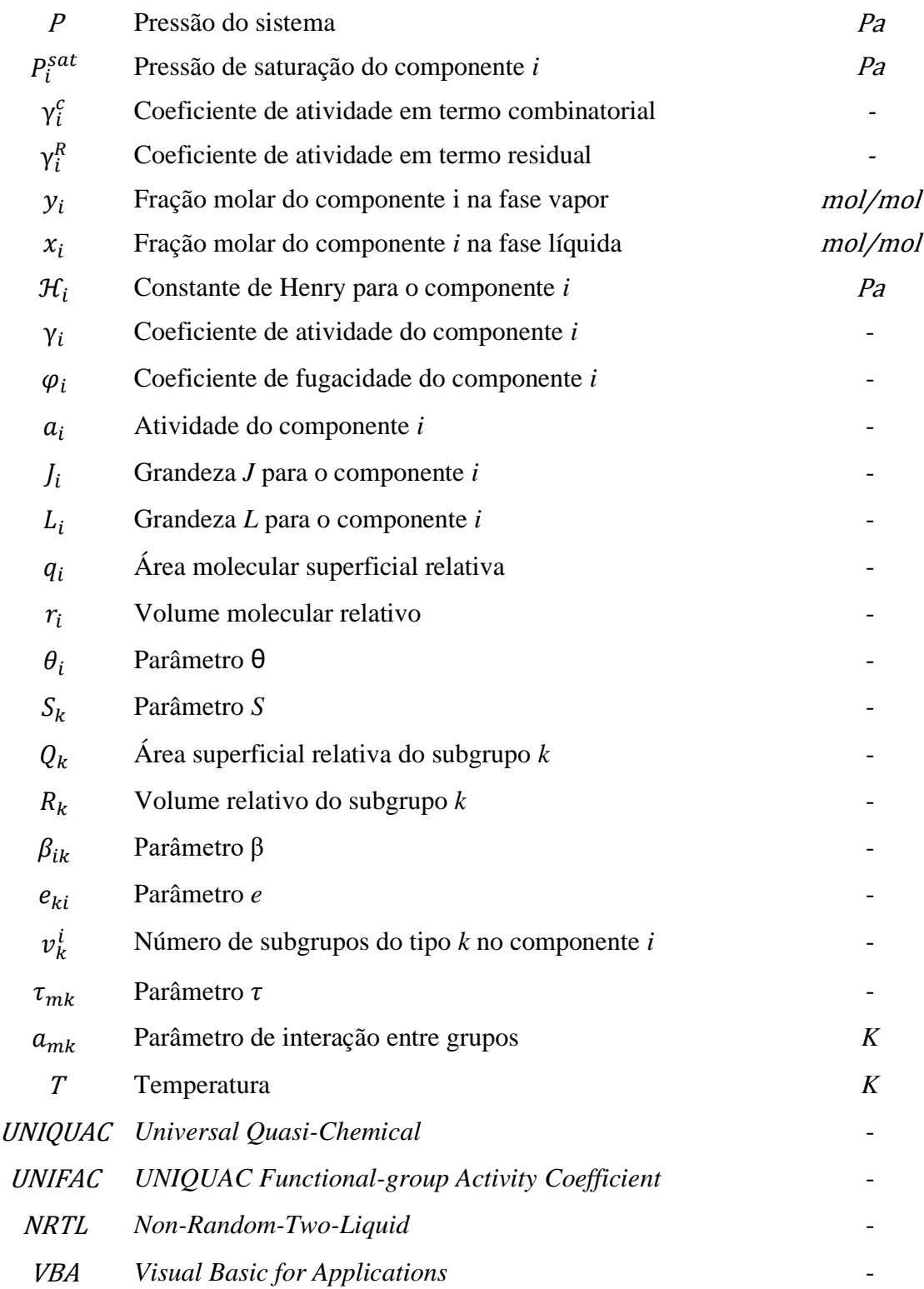

# **SUMÁRIO**

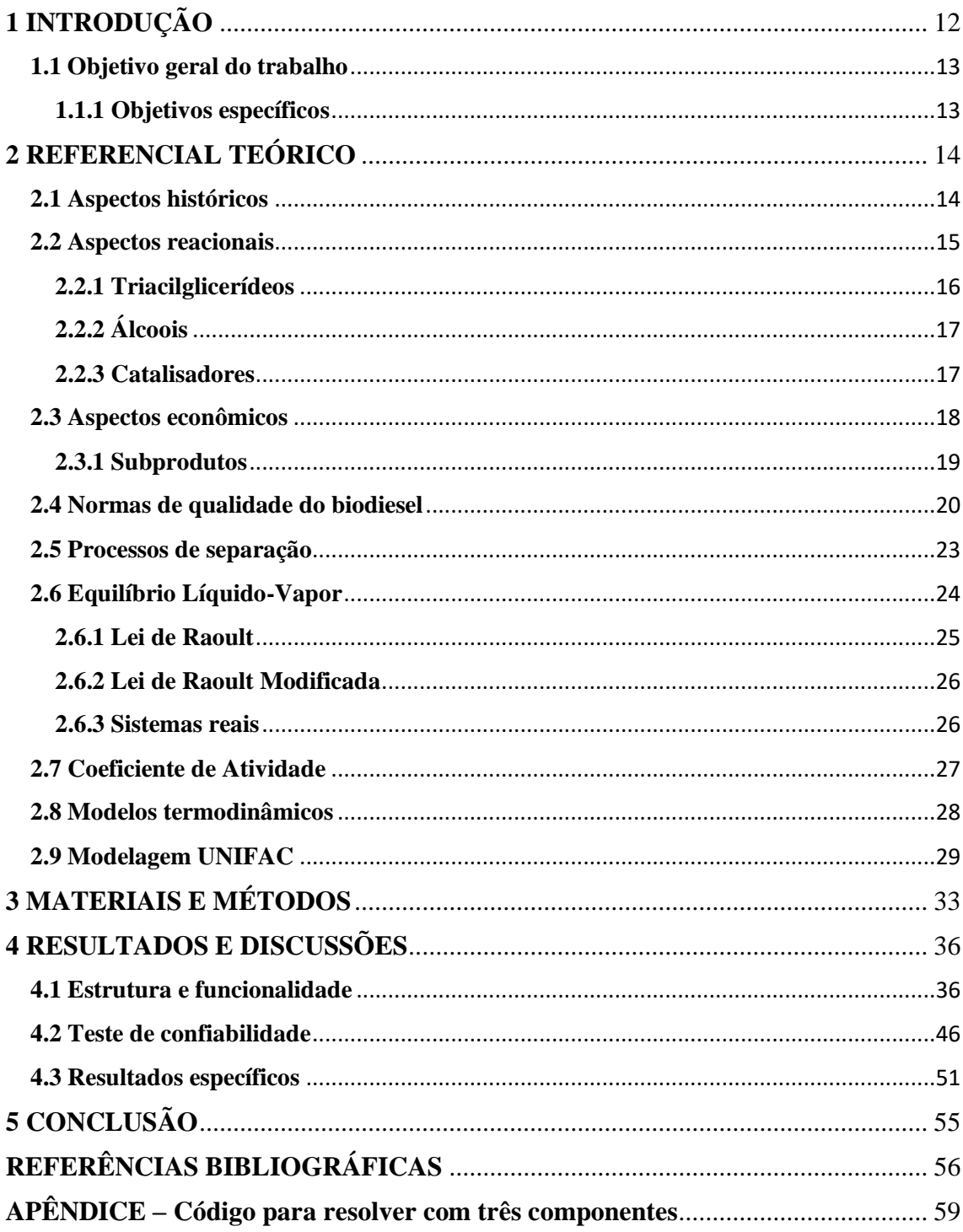

## <span id="page-11-0"></span>**1 INTRODUÇÃO**

Hoje, a grande maioria da energia consumida no mundo é proveniente de carvão, petróleo ou gás. Mas, com o aumento da preocupação com os impactos dessas formas de energia no meio ambiente, tem-se elevado também o número de pesquisas e investimentos na área de energias alternativas. Entre essas formas de energia está o biodiesel, que funciona como um combustível não-tóxico obtido através de um processo de transesterificação, sendo essa uma reação entre óleos ou gorduras (vegetais, animais ou de reaproveitamento) com um álcool de cadeia curta, normalmente etanol ou metanol (Geris, 2007).

Durante o processo de transesterificação, ocorre, além da produção de biodiesel, formação de glicerol como subproduto, o que faz com que o produto necessite passar por uma etapa de separação. Não obstante, outros fatores também influenciam na escolha adequada de separação, uma vez que são utilizados catalisadores homogêneos ácidos ou básicos nos processos industriais, como NaOH, KOH e  $H_2SO_4$ , em virtude de seus baixos custos e altos poderes reativos. Diante disso, a remoção se torna muito difícil, complicando as etapas de separação e purificação, proporcionando: perda de rendimento, produtos de baixa qualidade, recuperação difícil de glicerol, e grandes quantidades de água usada para remoção do catalisador do produto (LANZA, 2009).

A demanda por componentes com grau de pureza mais elevado, e que não cause danos à natureza, está cada vez maior. Isso faz com que o estudo do equilíbrio de fases em sistemas multicomponentes tenha uma importância significativa no desenvolvimento de equipamentos de separação. Para a obtenção de componentes com alto grau de pureza normalmente é necessário a utilização de equipamentos multiestágios, além da determinação precisa das propriedades termodinâmicas do sistema. A determinação errônea destas propriedades pode superestimar ou subestimar o projeto do equipamento, inviabilizando a obtenção do produto pretendido (ELIAS, 2014).

Dessa forma, o conhecimento sobre a determinação do coeficiente de atividade se torna extremamente importante para o entendimento do comportamento das soluções, uma vez que este pode avaliar como as substâncias irão se comportar durante o processo de separação. Existem algumas maneiras de se modelar o comportamento termodinâmico por equações matemáticas, através de modelos como de Peng-Robinson, Wilson, UNIQUAC, UNIFAC ou NRTL, descrevendo a fase líquida e/ou a fase vapor no equilíbrio de fase (SMITH; VAN NESS; ABBOTT, 2007).

Tais modelos matemáticos podem ser simulados em *softwares* específicos como ASPEN PLUS, COCO, além daqueles que utilizam o método COSMO – SAC de resolução. Porém, estes demandam custos com licenças ou conhecimento prévio sobre a utilização de simuladores, que inviabilizam o acesso da maioria da população.

## <span id="page-12-0"></span>**1.1 Objetivo geral do trabalho**

Este trabalho teve como objetivo o desenvolvimento de um *software* no Excel utilizando a ferramenta VBA (*Visual Basic for Applications*) que seja capaz de determinar o coeficiente de atividade entre componentes presentes em sistemas relacionados à produção de biodiesel, pelo método UNIFAC de resolução.

#### <span id="page-12-1"></span>**1.1.1 Objetivos específicos**

Os objetivos específicos deste trabalho foram:

- Promover uma interface prática e eficiente, ajudando a promover e visualizar processos de separação de forma intuitiva.

- Avaliar a confiabilidade e precisão do programa desenvolvido no Excel através da comparação com os resultados obtidos por simulação no *software* COCO, assim como a equivalência de métodos através do trabalho de Batista (2016).

#### <span id="page-13-0"></span>**2 REFERENCIAL TEÓRICO**

Biodiesel é considerado, por definição, um produto natural e biodegradável que pode ser usado como uma alterativa a combustíveis fósseis, ou seja, provenientes de petróleo. No entanto, sob perspectiva química é considerado como sendo uma mistura de monoésteres dialquílicos de ácidos graxos (Meneghetti, 2013).

Do ponto de vista renovável, a obtenção de biodiesel através da transesterificação de óleos (de origem vegetal, residual industrial ou residual urbano) e gorduras (de origem animal) ganha maior destaque, uma vez que o reuso de tais óleos, provenientes de descarte (residual), impactam de forma positiva em questões ambientais (Veneral, 2010).

Materiais gordurosos, como estes utilizados de matéria prima, quando descartados de forma inadequada, podem provocar problemas ambientais, especialmente na água e no solo, ao formar uma camada impedindo a interação entre os meios, evitando a passagem de luz, oxigênio e nutrientes, além de provocar contaminações de lençóis freáticos (Do Monte, 2016).

#### <span id="page-13-1"></span>**2.1 Aspectos históricos**

A história do biodiesel nasceu junto com a criação dos motores diesel no final do século XIX. A alta viscosidade, os ácidos graxos livres presentes nos óleos vegetais, bem como a formação de goma devido à oxidação e polimerização durante armazenamento e combustão, depósitos de carbono no motor e nos injetores e problemas com lubrificante eram exemplos de algumas das dificuldades mais comuns. Em função de tais problemas, surgiu a necessidade de se modificar os óleos vegetais com o objetivo de reduzir sua viscosidade e sua tendência à polimerização (Erechim, 2010). Tais aspectos foram atingidos através de reações de transesterificação.

O motor com maior eficiência termodinâmica concebido por Rudolf Diesel foi construído para operar com óleo de amendoim, onde o biodiesel obtido era proveniente da reação de transesterificação. No entanto, a abundância da oferta de petróleo e o seu preço acessível, determinaram que seus derivados fossem os combustíveis preferidos. Foi só quando a crise do petróleo teve início, no final de 1973, que surgiu a necessidade de se obter fontes alternativas de energias (Erechim, 2010).

Diante disso, alguns países, dada a elevada dependência externa de suprimento de petróleo e derivados na época, desenvolveram, no mesmo período, algumas experiências voltadas à produção de biodiesel, que acabaram não evoluindo. No Brasil foram utilizadas culturas de mamona e de soja (EMBRAPA, 2007).

Durante a década de 90 se deram importantes avanços nos biocombustíveis e, mais recentemente, a União Europeia, os EUA e vários outros países já começaram a produzir o biodiesel comercialmente e estão empenhando significativos esforços para o desenvolvimento de suas indústrias (EMBRAPA, 2007).

A definição para biodiesel adotada na Lei no 11.097, de 13 de setembro de 2005, que introduziu o biodiesel na matriz energética brasileira, é: "Biodiesel: biocombustível derivado de biomassa renovável para uso em motores a combustão interna com ignição por compressão ou, conforme regulamento, para geração de outro tipo de energia, que possa substituir parcial ou totalmente combustíveis de origem fóssil." (Brasil, 2005).

#### <span id="page-14-0"></span>**2.2 Aspectos reacionais**

A reação de transesterificação ocorre entre um éster de ácido graxo e um álcool, com produção de ésteres e outro álcool. Quando aplicadas à produção de biodiesel, triacilglicerídeos reagem com álcool em uma proporção de três para um de álcool por triacilglicerídeo, podendo variar conforme o agente transesterificante. Este fato se dá em função do processo de transesterificação na verdade ser sucedido através de uma sequência de três reações consecutivas, onde monoacilglicerídeos e diacilgligerídeos são formados como intermediários e, uma mistura de ésteres de ácidos graxos e glicerol como produto final (Geris, 2007). O processo descrito encontra-se representado na Figura 1 a seguir.

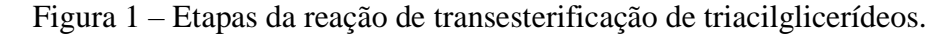

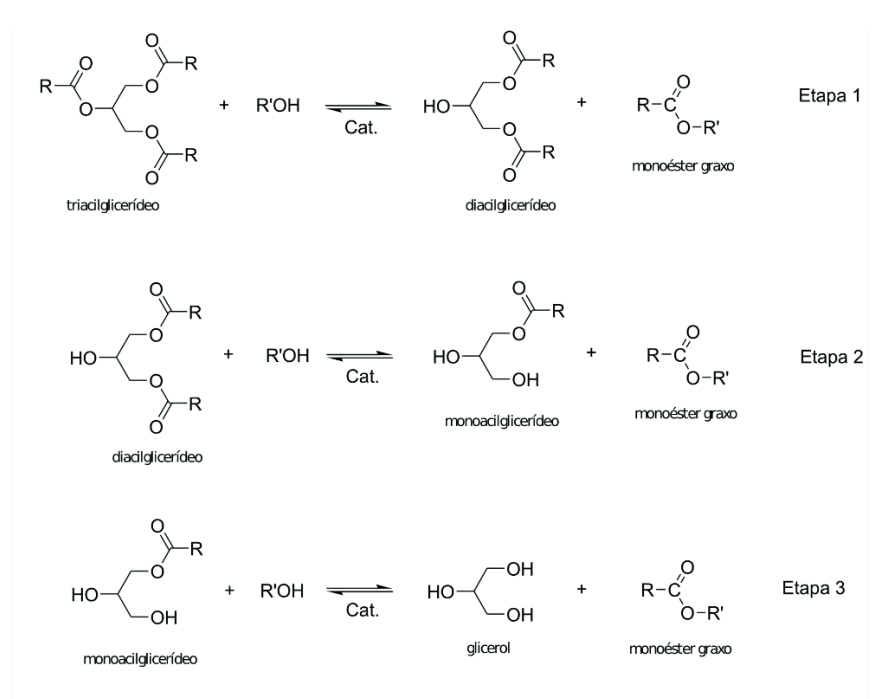

Fonte: Adaptado de Meneghetti (2013).

#### <span id="page-15-0"></span>**2.2.1 Triacilglicerídeos**

Como citado anteriormente, o biodiesel é obtido através de reações envolvendo óleos ou gorduras, sendo esses, compostos majoritariamente por triacilglicerídeos, porém, dependendo da origem dos mesmos, a composição de ácidos graxos tende a variar, especialmente no quesito de porcentagem encontrada. É de extrema importância ter conhecimento sobre a composição da matéria prima utilizada, uma vez que estará diretamente associada à estrutura do biodiesel, a qual deve ser levada em consideração durante processos de separação e determinação do coeficiente de atividade. As Tabela 1 e 2 a seguir representam, respectivamente, a composição de triacilglicerídeos presentes em óleos de soja e sebo bovino.

| Composição em ácidos graxos para<br>triacilglicerídeos de óleo de soja | <b>Estrutura</b>                                                                        | Porcentagem presente no<br>glicerídeo $(\% )$ |
|------------------------------------------------------------------------|-----------------------------------------------------------------------------------------|-----------------------------------------------|
|                                                                        | C < 14                                                                                  | < 0.1                                         |
| Ácido Mirístico                                                        | C14:0                                                                                   | < 0.5                                         |
| Ácido Palmítico                                                        | C16:0                                                                                   | $7,0 - 14,0$                                  |
| Ácido Palmitoleico                                                     | C16:1                                                                                   | < 0.5                                         |
| Ácido Esteárico                                                        | C18:0                                                                                   | $1,4-5,5$                                     |
| Ácido Oleico (Ômega 9)                                                 | C18:1                                                                                   | $19,0 - 30,0$                                 |
| Ácido Linoleico (Ômega 6)                                              | C18:2                                                                                   | $44,0 - 62,0$                                 |
| Ácido Linolênico (Ômega 3)                                             | C <sub>18:3</sub>                                                                       | $4,0-11,0$                                    |
| Ácido Araquídico                                                       | C20:0                                                                                   | < 1,0                                         |
| Ácido Eicosenoico                                                      | C20:1                                                                                   | < 1,0                                         |
| Ácido Behênico                                                         | C22:0<br>$\Gamma$ $\Lambda$ $\Lambda$ $\Lambda$ $\Lambda$ $\Lambda$ $\Lambda$ $\Lambda$ | ${}_{< 0,5}$                                  |

Tabela 1 – Composição de triacilglicerídeos em óleo de soja.

Fonte: Meneghetti (2013).

Os valores encontrados nas tabelas relatadas são provenientes da RDC Nº482, de 23/09/1999, da Agência Nacional da Vigilância Sanitária – ANVISA e Physical and Chemical Characteristics of Oils, Fats, and Waxes – AOCS, respectivamente, de acordo com Meneghetti (2013).

| Composição em ácidos graxos para<br>triacilglicerídeos de sebo bovino | <b>Estrutura</b> | Porcentagem presente no<br>glicerídeo $(\% )$ |
|-----------------------------------------------------------------------|------------------|-----------------------------------------------|
| Ácido Mirístico                                                       | C14:0            | $1,0-6,0$                                     |
| Ácido Palmítico                                                       | C16:0            | $20,0 - 37,0$                                 |
| Ácido Palmitoleico                                                    | C16:1            | $1,0-9,0$                                     |
| Ácido Margárico                                                       | C17:0            | $1,0-3,0$                                     |
| Ácido Esteárico                                                       | C18:0            | $25,0 - 40,0$                                 |
| Ácido Oleico (Ômega 9)                                                | C18:1            | $31,0 - 50,0$                                 |
| Ácido Linoleico (Ômega 6)                                             | C18:2            | $1,0-5,0$                                     |

Tabela 2 – Composição de triacilglicerídeos em sebo bovino.

Fonte: Meneghetti (2013).

## <span id="page-16-0"></span>**2.2.2 Álcoois**

Dentre os álcoois empregados na reação de transesterificação, aqueles que apresentam baixas massas moleculares normalmente tem melhor desempenho e o metanol (em proporção 6:1) é o mais utilizado em função do seu baixo custo e menores complicações durante o processo reacional, visto que apresenta uma cadeia mais curta e interage facilmente com catalisadores básicos (Geris, 2007).

Em contrapartida, do ponto de vista ambiental, metanol é uma substância extremamente tóxica que faz com que o etanol seja muito atrativo e vantajoso tendo em vista a grande produção de cana de açúcar no Brasil (Meneghetti, 2013).

Contudo, reações usando etanol são mais complexas e necessitam de maiores investimentos em separação do glicerol (Geris, 2007). Este custo normalmente se dá ou com o processo de separação em si, ou com o uso de mais reagente (etanol). Como a reação é reversível, o aumento de reagente desloca o equilíbrio para a formação de produtos, e o excesso de etanol (9:1 a 12:1) pode ser usado para aumentar o rendimento de ésteres e assim facilitar a obtenção de produtos de elevada pureza (Erechim, 2010).

Mediante os pontos levantados anteriormente, faz-se necessária uma análise do que se espera do processo e quais os principais aspectos a serem levados em consideração ao escolher o agente transesterificante mais adequado.

#### <span id="page-16-1"></span>**2.2.3 Catalisadores**

Em relação aos catalisadores, cuja função é de acelerar o processo reacional, podem ser de caráter ácido, básico ou enzimáticos, no entanto, de acordo com Erechim (2010), a transesterificação em meio alcalino, ou seja, com uso de catalisadores básicos, ocorre cerca de quatro mil vezes mais rápida em comparação com os demais, possibilitando assim a obtenção de altas conversões em baixos tempos de reação.

São empregados como catalisadores: ácido sulfúrico, ácido sulfônico e ácido clorídrico, entre aqueles de aspectos ácido, hidróxidos de matais alcalinos, carbonatos e alcóxidos de metais alcalinos, entre aqueles de caráter básico (sendo os mais utilizados KOH e NaOH), e enzimas hidrolíticas, que são as mais recorrentes no segmento de catalisadores enzimáticos (Geris, 2007).

Como relatado anteriormente, catalisadores básicos são mais eficientes em reações de transesterificação, porém, estes apresentam alguns inconvenientes, como o fato de produzirem água durante reações envolvendo álcool, o que pode levar a hidrólise de alguns ésteres. Por conseguinte, tais ácidos graxos livres poderão promover reações de saponificação, reduzindo o rendimento da produção e dificultando os processos de separação com o aumento da quantidade e complexidade de seus subprodutos (Erechim, 2010).

Diante disso, os fatores que devem ser levados em consideração ao fazer uma análise de custos de processos de produção de biodiesel por rota química alcalina, de acordo com Erechim (2010) são:

- 1. Gastos energéticos;
- 2. Recuperação de glicerol;
- 3. Remoção do catalisador para reaproveitamento;
- 4. Tratamento da água alcalina residual;
- 5. Uso de reagente com baixa concentração de água e ácidos graxos livres.

#### <span id="page-17-0"></span>**2.3 Aspectos econômicos**

O Brasil é um país que, por sua extensa área geográfica e clima tropical e subtropical, favorece uma ampla diversidade de matérias-primas para a produção de biodiesel, destacando-se as oleaginosas, como algodão, amendoim, dendê, girassol, mamona, pinhão manso e soja. Porém são também consideradas matérias-primas para biocombustíveis as gorduras animais e óleos já utilizados em frituras de alimentos (EMBRAPA, 2007), cujas características da cultura são apresentadas na Tabela 3.

O custo da matéria-prima é um fator importante na viabilidade econômica da produção de biodiesel, sendo responsável por 80% dos custos totais. Tendo isso em vista, uma forma de reduzir significativamente o custo de produção é a adoção de óleos alimentares usados (ou óleos de fritura usados), uma vez que seu preço é de 2,5 a 3,0 vezes mais barato do que o de óleos vegetais virgens (Demirbas, 2009). Contudo, a cadeia produtiva do biodiesel (através da plantação de oleaginosas) tem grande potencial de geração de empregos, promovendo assim a inclusão social.

| <b>Espécie</b>  | Produtividade<br>(ton/ha) | <b>Porcentagem</b><br>de óleo $(\% )$ | Regiões produtoras           | <b>Rendimento</b><br>(ton óleo/ha) |
|-----------------|---------------------------|---------------------------------------|------------------------------|------------------------------------|
| <b>Algodão</b>  | $0,86$ a $1,40$           | 15                                    | MT, GO, MS, BA,<br><b>MA</b> | 0,1 a 0,2                          |
| Amendoim        | $1,50$ a $2,00$           | 40 a 43                               | <b>SP</b>                    | 0,6a0,8                            |
| Dendê           | 15,00 a 25,00             | 20                                    | BA, PA                       | $3,0$ a $6,0$                      |
| <b>Girassol</b> | $1,50$ a $2,00$           | 28 a 48                               | GO, MS, SP, RS, PR           | 0.5 a 0.9                          |
| <b>Mamona</b>   | $0,50$ a $1,50$           | 43 a 45                               | Nordeste                     | 0.5 a 0.9                          |
| Pinhão manso    | 2,00 a 12,00              | 50 a 52                               | Nordeste e MG                | $1,0$ a 6,0                        |
| Soja            | $2,00$ a $3,00$           | 17                                    | MT, PR, RS, SP,              | 0,2 a 0,4                          |
|                 |                           |                                       | GO, MS, MG                   |                                    |

Tabela 3 – Características de culturas oleaginosas.

Fonte: Adaptada de EMBRAPA (2007).

A entrada de um combustível 100% biodiesel no mercado permitiria a redução da importação do diesel, que hoje corresponde a cerca de 15% de toda a importação de combustíveis do país. Além disso, promoveria a criação de empregos no meio rural, por meio da agricultura familiar e, o desenvolvimento da pesquisa e da indústria nacional de equipamentos. No Semi–Árido, por exemplo, a renda anual líquida de uma família a partir do cultivo de cinco hectares de mamona com uma produção média entre 700 e 1,2 mil quilos por hectare, varia em torno de R\$ 2,5 mil e 3,5 mil (Erechim, 2010).

Nos Estados Unidos, no início dos anos 2000, o preço do diesel de petróleo oscilou entre US\$ 0,50 e US\$ 1,40 o galão. O preço final para o consumidor do biodiesel geralmente se encontra entre US\$ 1,50 e US\$ 3,00. O biodiesel começará a ser competitivo com o diesel de petróleo quando o custo do quilo da matéria prima chegar a US\$ 0,20 e a produção atingir um patamar de 10 milhões de galões anuais. No momento, o óleo de soja, uma das oleaginosa mais utilizadas, custa cerca de US\$0,33 o quilo. Diante disso, com o aumento do preço do petróleo, a inserção de incentivos governamentais ao crescimento da indústria de biodiesel deve continuar pelo menos na mesma velocidade (Camargos da Silva, 2005).

#### <span id="page-18-0"></span>**2.3.1 Subprodutos**

A viabilidade econômica da indústria do biodiesel atualmente é extremamente sensível ao preço dos subprodutos. Os dois principais subprodutos da produção de biodiesel são a torta remanescente da extração do óleo e o glicerol (Camargos da Silva, 2005).

Segundo Camargos da Silva (2005), o glicerol pode ser incorporado a processos de diversos ramos, sendo os mais comuns listados a seguir:

- 1. Na indústria alimentícia: bebidas, balas, doces, bolos e comida desidratada para animais. Como intermediário, também é utilizado na produção de margarinas, sobremesas congeladas e revestimento para alimentos.
- 2. Na indústria farmacêutica: cápsulas, supositórios, medicamentos para infecção de ouvido, anestésicos, medicamentos para tosse, emoliente para pele e como veículo para antibióticos e antissépticos.
- 3. Na indústria de cosméticos: aproveita a não toxicidade, a capacidade de não provocar irritações e o fato de não possuir odor, utilizando como agente umedecedor e emoliente em pasta de dente, cremes e loções para a pele, creme de barbear, desodorante e maquiagem.
- 4. Na indústria de papéis: reduzir o encolhimento durante a produção do papel, além de ser aplicada na produção de papéis à prova de graxa.

#### <span id="page-19-0"></span>**2.4 Normas de qualidade do biodiesel**

Para garantir a qualidade do biodiesel é necessário estabelecer padrões de qualidade, objetivando fixar teores limites dos contaminantes que não venham prejudicar a qualidade das emissões da queima, bem como o desempenho, a integridade do motor e a segurança no transporte e manuseio (Lôbo, 2009).

No Brasil, a Lei 11097/05 instituiu a obrigatoriedade da adição de 2% de biodiesel ao diesel (mistura B2) a partir de janeiro de 2008. O Conselho Nacional de Políticas Energéticas (CNPE), através de sua Resolução nº 16/2018, tornou obrigatória a adição de 12% de biodiesel ao diesel (mistura B12) a partir de 1º de março de 2020, com previsão de máxima de 15% (mistura B15) até 1° de março de 2023 (Brasil, 2018).

Segundo o Ministério de Minas e Energia (2020), com o uso do B12, a expectativa é que demanda do biodiesel cresça em 1 bilhão de litros neste ano (2020). A estimativa de consumo é de 6,9 bilhões de litros em 2020 crescendo 17% em relação a 2019. A adoção do novo percentual no mês março coincide com o início da safra da soja (principal matéria-prima), melhor período em termos de abundância de oferta e reduzir preços ao consumidor.

As especificações do BX a B30, a ser misturado com o diesel mineral, são estabelecidas pela Agência Nacional do Petróleo, Gás Natural e Biocombustíveis (ANP), através da Resolução nº 798 de 2019 (RANP 798/19), a qual foi alterada da de nº 45, de 25/08/2014, aprimorando a estabilidade à oxidação do biodiesel com alteração do parâmetro de 8 horas para 12 horas, para que seja possível atingir, no mínimo, 20 horas de estabilidade na mistura final com o óleo diesel (Brasil, 2019). Os parâmetros analisados para certificar a qualidade do biodiesel, determinadas por tal Resolução, bem como as normativas, as quais os mesmos seguem, encontram-se nas Tabelas 4 e 5.

| Característica                              | Unidade                  | Limite                 | Método          |                          |                     |  |  |  |  |  |
|---------------------------------------------|--------------------------|------------------------|-----------------|--------------------------|---------------------|--|--|--|--|--|
|                                             |                          |                        | <b>ABNT NBR</b> | <b>ASTMD</b>             | EN/ISSO             |  |  |  |  |  |
| Aspecto                                     | $\overline{\phantom{a}}$ | LII(1)(2)              |                 |                          |                     |  |  |  |  |  |
| Massa específica a 20°C                     | $\text{kg}/\text{m}^3$   | 850 a 900              | 7148 e 14065    | 1298 e                   | EN ISO 3675 e       |  |  |  |  |  |
|                                             |                          |                        |                 | 4052                     | <b>EN ISO 12185</b> |  |  |  |  |  |
| Viscosidade cinemática<br>$a\ 40^{\circ}$ C | mm <sup>2</sup> /s       | $3,0$ a $6,0$<br>10441 |                 | 445                      | <b>EN ISO 3104</b>  |  |  |  |  |  |
| Teor de água, máx.                          | mg/kg                    | 200,0(3)               |                 | 6304                     | <b>EN ISO 12937</b> |  |  |  |  |  |
| Contaminação Total,<br>máx. (13)            | mg/kg                    | 24                     | 15995           |                          | EN 12662 $(5)$      |  |  |  |  |  |
| Ponto de fulgor, mín. (4)                   | $\rm ^{\circ}C$          | 100,0                  | 14598           | 93                       | <b>EN ISO 3679</b>  |  |  |  |  |  |
| Teor de éster, mín.                         | %massa                   | 96,5                   | 15764           | $\overline{\phantom{a}}$ | EN 14103 (5)        |  |  |  |  |  |
| Cinzas sulfatadas, máx.<br>(6)              | %massa                   | 0,020                  | 6294            | 874                      | <b>EN ISO 3987</b>  |  |  |  |  |  |
| Enxofre Total, máx.                         | mg/kg                    | 10                     | 15867           | 5453                     | EN ISO 20846 e      |  |  |  |  |  |
|                                             |                          |                        |                 |                          | <b>EN ISO 20884</b> |  |  |  |  |  |
|                                             |                          |                        | 15554,          |                          | EN 14108 (5),       |  |  |  |  |  |
| Sódio + Potássio, máx.                      | mg/kg                    | 5                      | 15555, 15553    |                          | EN 14109 (5) e      |  |  |  |  |  |
|                                             |                          |                        | e 15556         |                          | EN 14538 (5)        |  |  |  |  |  |
| Cálcio + Magnésio,                          | mg/kg                    | 5                      | 15553 e         |                          | EN 14538 (5)        |  |  |  |  |  |
| máx.                                        |                          |                        | 15556           |                          |                     |  |  |  |  |  |

Tabela 4 – Especificação do biodiesel.

(continua)

Fonte: Brasil (2019).

| Característica                 | Unidade         | Limite |                 | Método                   |                    |  |  |  |
|--------------------------------|-----------------|--------|-----------------|--------------------------|--------------------|--|--|--|
|                                |                 |        | <b>ABNT NBR</b> | <b>ASTMD</b>             | EN/ISSO            |  |  |  |
| Fósforo, máx. (7)              | mg/kg           | 10     | 15553           | 4951                     | EN 14107 (5) e     |  |  |  |
|                                |                 |        |                 |                          | EN 16294 (5)       |  |  |  |
| Corrosividade ao cobre,        |                 | 1      | 14359           | 130                      | <b>EN ISO 5165</b> |  |  |  |
| $3 h a 50^{\circ}C$ , máx. (6) |                 |        |                 |                          |                    |  |  |  |
| Número Cetano (6)              |                 | Anotar |                 | 613 e                    | <b>EN ISO 5165</b> |  |  |  |
|                                |                 |        |                 | 6890 (8)                 |                    |  |  |  |
| Ponto de entupimento de        | $\rm ^{\circ}C$ | (9)    | 14747           | 6371                     | <b>EN 116</b>      |  |  |  |
| filtro a frio, máx.            |                 |        |                 |                          |                    |  |  |  |
| Índice de acidez, máx.         | mg              | 0,50   | 14448           | 664                      | EN 14104 (5)       |  |  |  |
|                                | KOH/g           |        |                 |                          |                    |  |  |  |
| Glicerol Livre, máx.           | %massa          | 0,02   | 15771 e         | 6584(5)                  | EN 14105 (5) e     |  |  |  |
|                                |                 |        | 15908(5)        |                          | EN 14106 (5)       |  |  |  |
| Glicerol Total, máx. (10)      | %massa          | 0,25   | 15344 e         | 6584(5)                  | EN 14105 (5)       |  |  |  |
|                                |                 |        | 15908(5)        |                          |                    |  |  |  |
|                                |                 |        | $15342(5)$ ,    |                          |                    |  |  |  |
| Monoacilglicerol, máx.         | %massa          | 0,7    | 15344 e         | 6584(5)                  | EN 14105 (5)       |  |  |  |
|                                |                 |        | 15908(5)        |                          |                    |  |  |  |
|                                |                 |        | $15342(5)$ ,    |                          |                    |  |  |  |
| Diacilglicerol, máx.           | %massa          | 0,20   | 15344 e         | 6584(5)                  | EN 14105 (5)       |  |  |  |
|                                |                 |        | 15908 (5)       |                          |                    |  |  |  |
|                                |                 |        | $15342(5)$ ,    |                          |                    |  |  |  |
| Triacilglicerol, máx.          | %massa          | 0,20   | 15344 e         | 6584(5)                  | EN 14105 (5)       |  |  |  |
|                                |                 |        | 15908(5)        |                          |                    |  |  |  |
| Metanol e/ou Etanol,           | %massa          | 0,20   | 15343           |                          | EN $14110(5)$      |  |  |  |
| máx.                           |                 |        |                 |                          |                    |  |  |  |
| Índice de Iodo                 | g/100g          | Anotar |                 | $\overline{\phantom{0}}$ | EN 14111 (5)       |  |  |  |
| Estabilidade à oxidação        | Hora            | 12     |                 |                          | EN 14112 (5) e     |  |  |  |
| a $110^{\circ}$ C, mín. (11)   |                 |        |                 |                          | EN 15751 $(5)$     |  |  |  |

Tabela 5 – Especificação do biodiesel (continuação).

Fonte: Brasil (2019).

A qualidade do biodiesel pode sofrer variações conforme as estruturas moleculares dos seus ésteres constituintes ou devido à presença de contaminantes oriundos da matéria prima, do processo de produção ou formados durante a estocagem do biodiesel (Lôbo, 2009).

De acordo com as Tabelas 4 e 5 apresentadas, é possível restringir a área de origem de eventuais alterações, uma vez que, de acordo com Lôbo (2009), o teor de fósforo e enxofre, corrosividade ao cobre, cálcio e magnésio são contaminantes relacionado a matéria prima. As características de aspecto, contaminação total, glicerina livre e total, resíduo de carbono, teor de éster, ponto de fulgor, metanol e etanol, cinzas sulfatadas, sódio e potássio são provenientes de problemas no processo produtivo. Propriedades como massa específica, viscosidade cinemática, índice de iodo, número de cetanos e ponto de entupimento de filtro a frio então relacionadas às estruturas moleculares do alquil ésteres constituintes. Problemas no processo de estocagem podem ser determinados através de análises da estabilidade à oxidação a 110°C, índice de acidez e quantidade de água e sedimento.

#### <span id="page-22-0"></span>**2.5 Processos de separação**

A cada 90 m<sup>3</sup> de biodiesel produzidos, pelo processo de transesterificação de óleos vegetais, são gerados aproximadamente 10 m<sup>3</sup> de glicerina. Como o processo de purificação da glicerina é bastante oneroso, é interessante que a glicerina seja utilizada em processos que não dependam de alto grau de pureza (Mota, 2011).

A Figura 2 a seguir representa o processo de produção de biodiesel, desde a extração do óleo da matéria prima, até os processos de recuperação e purificação dos produtos e subprodutos.

As duas fases formadas pós reação são separadas por decantação e/ou centrifugação. A fase mais pesada, rica em glicerina, contém basicamente glicerol e álcool não reagido, podendo conter água, impurezas e em alguns casos, traços de ésteres. Esta é submetida a um processo de destilação e de evaporação, separando a glicerina bruta do álcool e da água, cujos vapores são recuperados por um condensador. A glicerina bruta resultante deste processo é purificada aumentando seu valor comercial. Esta purificação pode ser feita por destilação a vácuo, resultando em um produto límpido e transparente, denominado comercialmente de glicerina destilada (Coelho, 2011).

A fase mais leve é constituída pelos ésteres de ácido graxo metílico ou etílico (conforme o álcool utilizado) e, também, por álcool não reagido, água, impurezas e

possivelmente traços de glicerina. Através de vários processos de decantação os ésteres serão progressivamente separados dos demais constituintes da mistura aumentando sua pureza, e formando o biodiesel (Coelho, 2011).

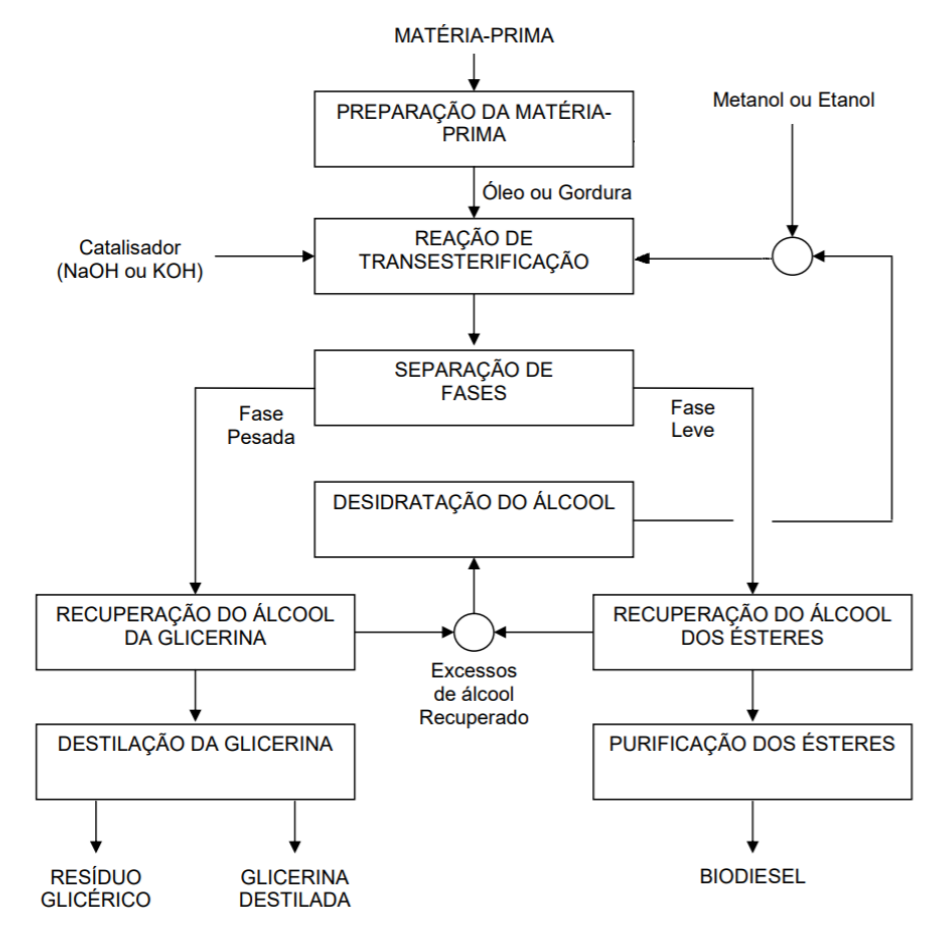

Figura 2 - Etapas da produção de biodiesel.

Fonte: Coelho (2011).

O álcool resultante das duas fases ainda conterá água e passará por um processo de desidratação para reaproveitamento no processo. Os ésteres produzidos são purificados através de lavagem por centrifugação com posterior desumidificação, para que suas características se enquadrem as especificações desejadas para o biodiesel (Coelho, 2011).

Dentre os processos utilizados na indústria química para separação de misturas, pode-se destacar a destilação como um dos mais utilizados. No entanto, a separação dos componentes de uma mistura nestes processos requer conhecimento do comportamento das fases líquida e vapor em equilíbrio (Veneral, 2010).

#### <span id="page-23-0"></span>**2.6 Equilíbrio Líquido-Vapor**

Equilíbrio é uma condição estática na qual não ocorrem variações das propriedades macroscópicas de um sistema com o tempo. Isso implica uma igualdade de todos os potenciais que podem causar mudanças. O equilíbrio líquido/vapor (ELV) é o estado de coexistência das fases líquida e vapor (SMITH; VAN NESS; ABBOTT, 2007, p. 252).

A pressão é a força motriz da transferência de energia com trabalho, a temperatura é a força motriz da transferência de calor e o potencial químico é a força motriz da transferência de massa entre fases e das reações químicas. Para que as fases estejam em equilíbrio, as pressões das fases devem ser iguais (equilíbrio mecânico), assim como as temperaturas (equilíbrio térmico) e os potenciais químicos (equilíbrio composicional) (SMITH; VAN NESS; ABBOTT, 2007, p. 252).

As composições de equilíbrio entre duas fases são frequentemente muito diferentes entre si e é precisamente esta diferença que nos permite separar misturas através de destilação, extração e de outras operações de contato entre fases (Coelho, 2011).

O uso da termodinâmica aplicada ao equilíbrio líquido/vapor tem por objetivo encontrar, através de cálculos, as temperaturas, as pressões e as composições de fases em equilíbrio. Dessa forma, foram desenvolvidos modelos simples para predizer o comportamento de sistemas em tais características (SMITH; VAN NESS; ABBOTT, 2007, p. 261).

#### <span id="page-24-0"></span>**2.6.1 Lei de Raoult**

A lei de Raoult é uma das representações do equilíbrio líquido-vapor mais simples, fornece boas descrições para sistemas com baixa complexidade e serve como ponto de comparação para sistemas mais complexos.

É válida para qualquer espécie química que apresente a fase vapor como um gás ideal e a fase líquida como uma solução ideal. A hipótese de gás ideal limita o uso da equação da Lei de Raoult em pressões baixas a moderadas e, a hipótese de solução ideal se faz válida quando as espécies do sistema são quimicamente similares ou sistemas consideravelmente diluídos. A expressão que representa tais comportamentos é dada pela Equação 1 a seguir.

$$
y_i P = x_i P_i^{sat} \tag{1}
$$

Em que  $y_i$  é a fração molar de i na fase vapor, P é a pressão do sistema,  $x_i$  é a fração molar de i na fase líquida e  $P_i^{sat}$  é a pressão de vapor de i puro na temperatura do sistema.

#### <span id="page-25-0"></span>**2.6.2 Lei de Raoult Modificada**

A introdução de um coeficiente, denominado coeficiente de atividade, fez com que fossem considerados, a partir de então, desvios da idealidade em soluções, deixando de lado a segunda hipótese da Lei de Raoult. A expressão que representa essa alteração é dada pela Equação 2 a seguir.

$$
y_i P = x_i \gamma_i P_i^{sat} \tag{2}
$$

Em que  $y_i$  é a fração molar de i na fase vapor, P é a pressão do sistema,  $x_i$  é a fração molar de i na fase líquida,  $\gamma_i$  é o coeficiente de atividade, o que é função da temperatura e da composição da fase líquida, e  $P_i^{sat}$  é a pressão de vapor de i puro na temperatura do sistema.

#### <span id="page-25-1"></span>**2.6.3 Sistemas reais**

Analisando sistemas reais, as duas hipóteses determinada na Lei de Roault são descartadas e, dessa forma, são tratadas situações mais complexas. A equação que melhor representa esta condição se encontra a seguir como Equação 3.

$$
y_i \varphi_i P = x_i \gamma_i P_i^{sat} \tag{3}
$$

Em que  $y_i$  é a fração molar de i na fase vapor,  $\varphi_i$  é o coeficiente de fugacidade, P é a pressão do sistema,  $x_i$  é a fração molar de i na fase líquida,  $\gamma_i$  é o coeficiente de atividade e  $P_i^{sat}$  é a pressão de vapor de i puro na temperatura do sistema.

A fugacidade foi definida por Lewis, em 1901, com o objetivo de expressar o potencial químico de forma generalizada, não só para gás ideal, mas também para uma mistura qualquer, através de uma variável concreta. A fugacidade é uma pressão efetiva que traduz o desvio do gás real relativamente ao gás ideal (Coelho, 2011).

No gás ideal as forças intermoleculares são inexistentes e a fugacidade é igual à pressão. As forças atrativas tendem a congregar as moléculas diminuindo a sua tendência de escape, e as repulsivas tendem a dispersá-las aumentando essa tendência. Se a fugacidade é menor que a pressão, as forças dominantes são as atrativas e quando a fugacidade for maior que a pressão, as forças dominantes são as repulsivas.

Para a modelagem termodinâmica considerando, não somente a fase líquida como não ideal, mas também a fase vapor, faz-se necessário utilizar equação de estado que seja capaz de representar o comportamento volumétrico desta e que, consequentemente, permita calcular o coeficiente de fugacidade da fase vapor com o máximo de exatidão possível (Coelho, 2011).

Neste trabalho, o foco está em sistemas que possam ser descritos pela Lei de Raoult modificada ou entre substâncias líquidas, uma vez que serão determinados somente os coeficientes de atividade, logo, sistemas a baixa pressão que, em alguns casos, podem ser considerados ideais (gás ideal).

#### <span id="page-26-0"></span>**2.7 Coeficiente de Atividade**

As substâncias, quando em mistura, têm um comportamento diferente de quando estão puras. Isso pode ser explicado pela atividade, ou seja, a interação que as moléculas de uma substância têm com moléculas de outras substâncias. Essa interação é usualmente diferente da interação entre moléculas idênticas. Este desvio comportamental pode ser observado em várias propriedades da mistura, como, por exemplo, as pressões de ponto de bolha e orvalho, entalpias e equilíbrio de fase, o que irão promover pontos de dificuldade ao se tentar separar tais substâncias sem prévio conhecimento (Gerber, 2010).

A não idealidade de soluções, na termodinâmica, é dada por meio do coeficiente de atividade, o qual indica o quão ativa a substância está na solução em relação ao estado de referência (Veneral, 2010). A relação que leva em consideração todos os pontos mencionados é identificada pela Equação 4 a seguir.

$$
a_i = x_i \gamma_i \tag{4}
$$

Em que  $a_i$ ,  $x_i$  e  $\gamma_i$  são, respectivamente, a atividade, a fração molar e o coeficiente de atividade do componente i.

Se  $\gamma_i$  é igual a 1, a atividade da substância é igual a sua fração molar e, a solução é, portanto, ideal, pois a composição efetiva, ou real, é igual a composição global da fase líquida. Se  $\gamma_i$  é maior que a unidade, então a atividade é maior que a fração molar e, portanto, a composição efetiva é maior que a composição global, ocorrendo predominância de forças repulsivas entre as moléculas dos líquidos da mistura. Por fim, se  $\gamma_i$  é menor do que 1, então a atividade é menor que a fração molar, logo, a composição efetiva é menor do que a composição global, ocorrendo predominância de forças atrativas entre as moléculas da mistura (Araújo, 2019).

O cálculo prático dos coeficientes de atividade é realizado através de modelos que expressam os mesmos em função da temperatura e composição. Tais modelos levam em consideração a energia de interação entre as moléculas, as quais são expressas na forma de parâmetros de interação (Veneral, 2010).

#### <span id="page-27-0"></span>**2.8 Modelos termodinâmicos**

Existem, na literatura, uma variedade de modelos termodinâmicos buscando descrever a interação do coeficiente de atividade com outras propriedades como temperatura e composição. Os mais conhecidos são: Modelo de Margules, Modelo de van Laar, Modelo de Wilson, NRTL (Non-Random-Two-Liquid), UNIQUAC (UNIversal QUAsi-Chemical) e UNIFAC.

Modelos mais simples, como os de Margules e de van Laar, podem representar com boa precisão as não-idealidades das fases líquidas. Porém, sistemas mais complexos ou multicomponentes, como a maioria dos problemas de engenharia, são melhor representados por modelos de composição local, como Wilson, NRTL, UNIQUAC e UNIFAC, uma vez que estes levam em consideração a energia de interação entre as moléculas (Coelho, 2011).

O modelo de Wilson se aplica a diversos tipos de misturas, principalmente aquelas com substâncias que tendem a se associar e apresenta dois parâmetros binários para um sistema binário. Já o modelo NRTL pode ser aplicado a sistemas com miscibilidade parcial, apresenta três parâmetros para um sistema binário e fornece uma boa representação dos dados experimentais, porém é preciso que tais dados tenham precisão. O modelo UNIQUAC leva em consideração a área superficial relativa das moléculas, seus diferentes tamanhos e formatos, além das interações moleculares e entropia (Coelho, 2011; SMITH; VAN NESS; ABBOTT, 2007, p. 335).

Já o método UNIFAC é um método de contribuição de grupos, a qual parte da ideia de que uma mistura líquida pode ser considerada uma solução das unidades estruturais (subgrupos), a partir das quais as moléculas são formadas, ao invés de uma solução das próprias moléculas. Um exemplo disso seria o fato de que o coeficiente de atividade de uma molécula em uma mistura é obtido pela soma dos coeficientes de atividades dos subgrupos que constituem a mistura (SMITH; VAN NESS; ABBOTT, 2007, p. 616).

Portanto, para prever o comportamento de uma mistura real, é necessário que sejam conhecidos os parâmetros de interação entre todos os grupos da mistura (tabelados), sendo um método não aplicável para grupos funcionais novos, bem como para a distinção de isômeros (Gerber, 2010). A grande vantagem do método UNIFAC é que um número relativamente pequeno de subgrupos se combina para formar um número muito grande de moléculas (SMITH; VAN NESS; ABBOTT, 2007, p. 616).

## <span id="page-28-0"></span>**2.9 Modelagem UNIFAC**

Para aplicação no método UNIFAC, parte-se do pressuposto de que a função de atividade é formada por duas partes aditivas, sendo um termo combinatorial que leva em consideração o tamanho e formato das moléculas e, um termo residual que leva em consideração as interações moleculares. Dessa forma, tem-se a seguinte Equação 5, onde i representa a espécie em questão (SMITH; VAN NESS; ABBOTT, 2007, p. 615).

$$
\ln \gamma_i = \ln \gamma_i^C + \ln \gamma_i^R \tag{5}
$$

Cada um dos termos da Equação 5 pode ser expresso como uma relação de diferentes parâmetros experimentais, independentemente descritas a seguir pelas Equações 6 e 7, combinatorial e residual, respectivamente.

$$
\ln \gamma_i^C = 1 - J_i + \ln J_i - 5q_i \left( 1 - \frac{J_i}{L_i} + \ln \frac{J_i}{L_i} \right) \tag{6}
$$

$$
\ln \gamma_i^R = q_i \left[ 1 - \sum_k \left( \theta_k \frac{\beta_{ik}}{S_k} - e_{ki} \ln \frac{\beta_{ik}}{S_k} \right) \right]
$$
 (7)

Onde i representa a espécie e o subscrito k identifica os subgrupos. Os parâmetros presentes nas Equações 6 e 7 serão apresentados de forma ordenada a seguir.

Dessa forma, o primeiro que é possível identificar, na Equação 6, é a grandeza  $J_i$ , a qual é dependente da composição (x) e do volume molecular relativos (r) e em seguida a grandeza  $L_i$ , a qual é dependente também da composição (x) e da área molecular superficial relativa (q).

$$
J_i = \frac{r_i}{\sum_j r_j x_j} \tag{8}
$$

$$
L_i = \frac{q_i}{\sum_j q_j x_j} \tag{9}
$$

Mais uma vez, onde i representa a espécie e, nesse caso, j é um índice mudo que percorre todas as espécies. Os parâmetros de volume molecular relativos e área molecular superficial relativa são descritos pelas Equações 10 e 11, respectivamente.

$$
r_i = \sum_k v_k^i \ R_k \tag{10}
$$

$$
q_i = \sum_k \nu_k^i \ Q_k \tag{11}
$$

Onde i representa a espécie e k representa o subgrupo. Em ambas as equações,  $v_k^i$ representa o número de vezes que determinado subgrupo esteve presente na substância e,  $R_k$  e  $Q_k$  são propriedades, respectivamente, de volume relativo e de área superficial relativa descritas na Tabela 6.

Quando é possível construir uma molécula com mais de um conjunto de subgrupos, o conjunto composto pelo menor número de diferentes subgrupos é o conjunto correto (SMITH; VAN NESS; ABBOTT, 2007, p. 616).

Abordando a Equação 7, o primeiro parâmetro desconhecido é o  $\theta$ , o qual é representado pela Equação 12 a seguir, sendo uma função da composição (x), da área molecular superficial relativa  $(q)$  e do parâmetro  $e$ , o qual também se faz presente na Equação 7 e pode ser representado pela Equação 13, como função do número de subgrupos  $(v)$ , da área superficial relativa  $(Q)$  e da área molecular superficial relativa  $(q)$ 

$$
\theta_k = \frac{\sum_i x_i q_i e_{ki}}{\sum_j x_j q_j} \tag{12}
$$

$$
e_{ki} = \frac{v_k^i \, Q_k}{q_i} \tag{13}
$$

Onde i indica a espécie, j é um índice mudo que percorre todas as espécies e k identifica o subgrupo.

Seguindo a Equação 7, o próximo parâmetro desconhecido é o  $\beta$  (Equação 14), o qual também é dependente do parâmetro  $e$ , citado anteriormente, além do parâmetro  $\tau$ . Já a o parâmetro S (Equação 15), também depende de  $\tau$ , além do já citado  $\theta$ .

$$
\beta_{ik} = \sum_{m} e_{mi} \tau_{mk} \tag{14}
$$

$$
S_k = \sum_m \theta_m \tau_{mk} \tag{15}
$$

O parâmetro  $\tau$  (Equação 16), presente nas duas equações listadas anteriormente, é expresso pela temperatura e por um parâmetro que representa a interação entre grupos  $(a)$ , o qual é obtido na literatura através da Tabela 7 a seguir.

$$
\tau_{mk} = \exp\left(\frac{-a_{mk}}{T}\right) \tag{16}
$$

Nas três últimas Equações (14, 15 e 16), i representa a espécie, k identifica o subgrupo e m é um índice mudo que percorre todos os subgrupos.

| Grupo                | Subgrupo<br>$\bf k$<br>$R_k$<br>$\boldsymbol{Q}_k$ |                | <b>Exemplos</b> | <b>Seus Subgrupos</b> |                     |                                                       |
|----------------------|----------------------------------------------------|----------------|-----------------|-----------------------|---------------------|-------------------------------------------------------|
| Principal            |                                                    |                |                 |                       |                     |                                                       |
|                      | CH <sub>3</sub>                                    | $\mathbf{1}$   | 0,9011          | 0,848                 | n-Butano            | 2CH <sub>3</sub> 2CH <sub>2</sub>                     |
| $1$ CH <sub>2</sub>  | CH <sub>2</sub>                                    | $\overline{2}$ | 0,6744          | 0,540                 | Isobutano           | 3CH <sub>3</sub> 1CH                                  |
|                      | <b>CH</b>                                          | 3              | 0,4469          | 0,228                 | 2,2-Dimetilpropano  | 4CH <sub>3</sub> 1C                                   |
|                      | $\mathcal{C}$                                      | 4              | 0,2195          | 0,000                 |                     |                                                       |
| 3 ACH                |                                                    |                |                 |                       |                     |                                                       |
| (aromático)          | <b>ACH</b>                                         | 10             | 0,5313          | 0,400                 | Benzeno             | 6ACH                                                  |
|                      | ACCH <sub>3</sub>                                  | 12             | 1,2663          | 0,968                 | Tolueno             | 5ACH 1ACCH <sub>3</sub>                               |
| 4 ACCH <sub>2</sub>  | ACCH <sub>2</sub>                                  | 13             | 1,0396          | 0,660                 | Etilbenzeno         | 1CH <sub>3</sub> 5ACH 1ACCH <sub>2</sub>              |
| 5 OH                 | <b>OH</b>                                          | 15             | 1,0000          | 1,200                 | Etanol              | 1CH <sub>3</sub> 1CH <sub>2</sub> 1OH                 |
| 7 H <sub>2</sub> O   | H <sub>2</sub> O                                   | 17             | 0,9200          | 1,400                 | Água                | 1H <sub>2</sub> O                                     |
| 9CH <sub>2</sub> CO  | CH <sub>3</sub> CO                                 | 19             | 1,6724          | 1,488                 | Acetona             | 1CH <sub>3</sub> CO 1CH <sub>3</sub>                  |
|                      | CH <sub>2</sub> CO                                 | 20             | 1,4457          | 1,180                 | 3-Pentanona         | 2CH <sub>3</sub> 1CH <sub>2</sub> CO 1CH <sub>2</sub> |
|                      | CH <sub>3</sub> O                                  | 25             | 1,1450          | 1,088                 | Éter dimetílico     | 1CH <sub>3</sub> 1CH <sub>3</sub> O                   |
| 13 CH <sub>2</sub> O | CH <sub>2</sub> O                                  | 26             | 0,9183          | 0,780                 | Éter dietílico      | 2CH <sub>3</sub> 1CH <sub>2</sub> 1CH <sub>2</sub> O  |
|                      | CH-O                                               | 27             | 0,6908          | 0,468                 | Éter diisopropílico | 4CH <sub>3</sub> 1CH 1CH-O                            |
|                      | CH <sub>3</sub> NH                                 | 32             | 1,4337          | 1,244                 | Dimetilamina        | 1CH <sub>3</sub> 1CH <sub>3</sub> NH                  |
| <b>15 CNH</b>        | CH <sub>2</sub> NH                                 | 33             | 1,2070          | 0,936                 | Dietilamina         | 2CH <sub>3</sub> 1CH <sub>2</sub> 1CH <sub>2</sub> NH |
|                      | <b>CHNH</b>                                        | 34             | 0,9795          | 0,624                 | Diisopropilamina    | 4CH <sub>3</sub> 1CH 1CHNH                            |
| <b>19 CCN</b>        | CH <sub>3</sub> CN                                 | 41             | 1,8701          | 1,724                 | Acetonitrila        | 1CH <sub>3</sub> CN                                   |
|                      | CH <sub>2</sub> CN                                 | 42             | 1,6434          | 1,416                 | Propionitrila       | 1CH <sub>3</sub> 1CH <sub>2</sub> CN                  |

Tabela 6 – Parâmetros UNIFAC – ELV de Subgrupos.

Fonte: SMITH; VAN NESS; ABBOTT (2007).

| Grupos         | 1        | 3         | $\overline{4}$ | 5         | $\overline{7}$ | 9         | 13        | 15        | 19       |
|----------------|----------|-----------|----------------|-----------|----------------|-----------|-----------|-----------|----------|
| 1              | 0,00     | 61,13     | 76,50          | 986,50    | 1318,00        | 476,40    | 251,50    | 255,70    | 597,00   |
| 3              | $-11,12$ | 0,00      | 167,00         | 636,10    | 903,80         | 25,77     | 32,14     | 122,80    | 212,50   |
| $\overline{4}$ | $-69,70$ | $-143,80$ | 0,00           | 803,20    | 5695,00        | $-52,10$  | 213,10    | $-49,29$  | 6096,00  |
| 5              | 156,40   | 89,60     | 25,82          | 0,00      | 353,50         | 84,00     | 28,06     | 42,70     | 6,712    |
| 7              | 300,00   | 362,30    | 377,60         | $-229,10$ | 0,00           | $-195,40$ | 540,50    | 168,00    | 112,60   |
| 9              | 26,76    | 140,10    | 365,80         | 164,50    | 472,50         | 0,00      | $-103,60$ | $-174,20$ | 481,70   |
| 13             | 83,36    | 52,13     | 65,69          | 237,70    | $-314,70$      | 191,10    | 0,00      | 251,50    | $-18,51$ |
| 15             | 65,33    | $-22,31$  | 223,00         | $-150,00$ | $-448,20$      | 394,60    | $-56,08$  | 0,00      | 147,10   |
| 19             | 24,82    | $-22,97$  | $-138,40$      | 185,40    | 242,80         | $-287,50$ | 38,81     | $-108,50$ | 0,00     |

Tabela 7 – Parâmetros de Interação UNIFAC – ELV  $(a_{mk})$ , em Kelvin.

Fonte: SMITH; VAN NESS; ABBOTT (2007).

## <span id="page-32-0"></span>**3 MATERIAIS E MÉTODOS**

O *software* escolhido para o desenvolvimento do projeto de determinação do coeficiente de atividade foi o Excel, utilizando a ferramenta VBA (*Visual Basic for Applications*). Nele foi possível formular uma interface, por meio de *Userforms*, buscando facilitar a sua interação com o usuário. Em cada formulário proposto, foram elaborados diferentes códigos para que, entre outras funcionalidades, o coeficiente de atividade fosse encontrado, tendo como base o método UNIFAC de resolução.

A Figura 3 apresenta um fluxograma com os passos utilizados no cálculo dos coeficientes de atividade. A maneira como o código foi disposto para um problema com três componentes pode ser vista no Apêndice deste trabalho. No entanto, independentemente do número de componentes, os algoritmos para outros números de componentes seguem a mesma tendência, com pequenas alterações.

Com o objetivo de obter confirmações acerca da validade dos valores obtidos com o programa, foram utilizadas duas bases de comparação. A primeira envolvendo o estudo de Batista (2016), o qual consistiu no estudo do comportamento termodinâmico e viscoso em misturas binárias, através da análise dos coeficientes de atividade termodinâmico (pelo uso da modelagem UNIQUAC) e viscoso. A segunda comparação realizada foi através da plataforma de simulação COCO, utilizando a modelagem UNIFAC, a qual é a base do programa deste trabalho.

Na Tabela 8 encontram-se os dados referentes aos coeficientes de atividade (γ) em misturas com diferentes composições a uma temperatura padrão de 298,15 K, os quais foram retirados do trabalho de Batista (2016). No entanto, tais valores dizem respeito apenas ao componente 1 (benzeno), além de que contam com uma incerteza de mais ou menos 0,1, pois os mesmos foram retirados de um gráfico, acarretando erros de paralaxe.

![](_page_33_Figure_0.jpeg)

Figura 3 – Fluxograma do caminho do programa para obtenção dos resultados.

Fonte: Do autor (2020).

|         | Composição  | Batista (2016)          |            | Composição  | Batista (2016)          |         | Composição  | Batista (2016)          |
|---------|-------------|-------------------------|------------|-------------|-------------------------|---------|-------------|-------------------------|
| 0,1     | 0.9         | $\gamma$ 1 ( $\pm$ 0,1) | 0.4        | 0.6         | $\gamma$ 1 ( $\pm$ 0,1) | 0,7     | 0.3         | $\gamma$ 1 ( $\pm$ 0,1) |
|         | Acetona     | 1,5                     |            | Acetona     | 1,1                     |         | Acetona     |                         |
|         | Etanol      | 3,9                     |            | Etanol      | 1,7                     |         | Etanol      | 1,3                     |
| Benzeno | Hexano      | 2,1                     | Benzeno    | Hexano      | $\overline{c}$          | Benzeno | Hexano      | 1,8                     |
|         | Ciclohexano | 1.5                     |            | Ciclohexano | 1,2                     |         | Ciclohexano | 1,1                     |
| 0,2     | 0.8         | $\gamma$ 1 ( $\pm$ 0,1) | 0.5<br>0,5 |             | $\gamma$ 1 ( $\pm$ 0,1) | 0,8     | 0,2         | $\gamma$ 1 ( $\pm$ 0,1) |
| Benzeno | Acetona     | 1,3                     |            | Acetona     | 1,1                     |         | Acetona     |                         |
|         | Etanol      | 2,8                     |            | Etanol      | 1,6                     |         | Etanol      | 1,1                     |
|         | Hexano      | 2,1                     | Benzeno    | Hexano      | $\overline{c}$          | Benzeno | Hexano      | 1,7                     |
|         | Ciclohexano | 1,4                     |            | Ciclohexano | 1,2                     |         | Ciclohexano |                         |
| 0.3     | 0.7         | $\gamma$ 1 ( $\pm$ 0,1) | 0.6        | 0,4         | $\gamma$ 1 ( $\pm$ 0,1) | 0.9     | 0,1         | $\gamma$ 1 ( $\pm$ 0,1) |
|         | Acetona     | 1,2                     |            | Acetona     | 1,1                     |         | Acetona     |                         |
| Benzeno | Etanol      | 2,3                     | Benzeno    | Etanol      | 1,4                     | Benzeno | Etanol      |                         |
|         | Hexano      | 2,1                     |            | Hexano      | 1,9                     |         | Hexano      | 1,6                     |
|         | Ciclohexano | 1,3                     |            | Ciclohexano | 1,2                     |         | Ciclohexano |                         |

Tabela 8 – Valores referenciais de coeficientes de atividade.

Fonte: (Batista, 2016).

## <span id="page-35-0"></span>**4 RESULTADOS E DISCUSSÕES**

#### <span id="page-35-1"></span>**4.1 Estrutura e funcionalidade**

Primeiramente, para que seja possível compreender os resultados encontrados, faz-se necessário acompanhar o caminho do usuário através do programa, além de visualizar todas as funcionalidades do mesmo.

Assim que o arquivo do Excel é aberto, pode ser visualizado um primeiro *Userform* (Figura 4) no formato de guia (comumente utilizado em ferramentas do computador), podendo ser minimizado, maximizado, fechado ou até deslocado para outras áreas da tela. Essa mobilidade garante a possibilidade de visualizar dados a serem inseridos no programa em outras plataformas.

![](_page_35_Figure_4.jpeg)

![](_page_35_Figure_5.jpeg)

![](_page_35_Figure_6.jpeg)

Na Figura 4, o usuário deve selecionar a caixa de listagem, indicada pela seta, para escolher o número de substâncias/componentes presentes em uma mistura ou solução que passará pelo processo de separação.

Como pode ser verificado na Figura 5, o programa conta com quatro possibilidades (dois, três, quatro ou cinco componentes), tais valores foram definidos em função de dois ser o número mínimo de componentes necessários para uma separação e cinco ser o número máximo de ácidos graxos, em quantidade significativa, no biodiesel.

Os Userforms foram elaborados seguindo a mesma estrutura para que o programa se mantivesse coerente, as únicas alterações foram: introdução de mais caixas de texto para as composições dos demais componentes, bem como a seleção de subgrupos para os mesmos, podendo ser visualizados, nas seguintes Figuras 6 e 7, os Userforms para dois (as duas abas) e cinco componentes respectivamente.

![](_page_36_Figure_0.jpeg)

## Figura 5 – Seleção de componentes.

![](_page_36_Figure_2.jpeg)

![](_page_36_Figure_3.jpeg)

![](_page_36_Picture_39.jpeg)

Fonte: Do autor (2020).

| <b>Cinco Componentes</b>                                                               |                                                                    |                                                           |                                                            | $\Box$<br>$\times$               |  |  |  |  |  |  |  |  |  |  |  |
|----------------------------------------------------------------------------------------|--------------------------------------------------------------------|-----------------------------------------------------------|------------------------------------------------------------|----------------------------------|--|--|--|--|--|--|--|--|--|--|--|
|                                                                                        | Cinco Componentes Principais                                       |                                                           |                                                            |                                  |  |  |  |  |  |  |  |  |  |  |  |
|                                                                                        | x2<br>x5<br>Temperatura<br>x1<br>x3<br>x4<br>C Kelvin<br>C Celsius |                                                           |                                                            |                                  |  |  |  |  |  |  |  |  |  |  |  |
|                                                                                        | <b>C</b> Fahrenheit                                                |                                                           |                                                            |                                  |  |  |  |  |  |  |  |  |  |  |  |
| Sugrupos Principais   Mais Subgrupos                                                   |                                                                    |                                                           |                                                            |                                  |  |  |  |  |  |  |  |  |  |  |  |
| Número de Subgrupos Presentes em Cada Componente                                       |                                                                    |                                                           |                                                            | Coeficiente de Atividade         |  |  |  |  |  |  |  |  |  |  |  |
| Componente 1<br>Componente 2                                                           | Componente 3                                                       | Componente 4                                              | Componente 5                                               |                                  |  |  |  |  |  |  |  |  |  |  |  |
| CH <sub>3</sub><br>CH <sub>3</sub><br>$0 -$<br>$0 -$                                   | CH <sub>3</sub><br>$0 - $                                          | $0 -$<br>CH <sub>3</sub>                                  | CH <sub>3</sub><br>$0 -$                                   |                                  |  |  |  |  |  |  |  |  |  |  |  |
| CH <sub>2</sub><br>CH <sub>2</sub><br>$0 -$<br>$\bf{0}$<br>$\overline{\phantom{a}}$    | CH <sub>2</sub><br>$\bf{0}$<br>$\blacktriangledown$                | $\bf{0}$<br>$\overline{\phantom{a}}$<br>CH <sub>2</sub>   | CH <sub>2</sub><br>$\bf{0}$<br>$\overline{\phantom{a}}$    |                                  |  |  |  |  |  |  |  |  |  |  |  |
| CH<br>CH<br>$\bf{0}$<br>$0 -$<br>$\blacktriangledown$                                  | CH<br>$\bf{0}$<br>$\overline{\phantom{a}}$                         | $\bf{0}$<br>$\overline{ }$<br>CH                          | <b>CH</b><br>$\mathbf{0}$<br>$\overline{\phantom{a}}$      |                                  |  |  |  |  |  |  |  |  |  |  |  |
| c<br>c<br>$\bf{0}$<br>$0 - 7$<br>$\blacktriangledown$                                  | c<br>$\bf{0}$<br>$\overline{\phantom{a}}$                          | $\bf{0}$<br>$\blacktriangledown$<br>c                     | c<br>$\mathbf{0}$<br>$\overline{\phantom{a}}$              |                                  |  |  |  |  |  |  |  |  |  |  |  |
| <b>ACH</b><br><b>ACH</b><br>$\bf{0}$<br>$0 -$<br>$\blacktriangledown$                  | <b>ACH</b><br>$\bf{0}$<br>$\vert \cdot \vert$                      | $\bf{0}$<br>$\blacktriangledown$<br><b>ACH</b>            | <b>ACH</b><br>$0 -$                                        |                                  |  |  |  |  |  |  |  |  |  |  |  |
| ACCH <sub>3</sub><br>ACCH <sub>3</sub><br>$\bf{0}$<br>$0 - 7$<br>$\blacktriangledown$  | ACCH <sub>3</sub><br>$0 - $                                        | $\bf{0}$<br>$\overline{\phantom{a}}$<br>ACCH <sub>3</sub> | ACCH <sub>3</sub><br>$0 -$                                 |                                  |  |  |  |  |  |  |  |  |  |  |  |
| ACCH <sub>2</sub><br>ACCH <sub>2</sub><br>$\bf{0}$<br>$0 - $<br>$\blacktriangledown$   | ACCH <sub>2</sub><br>$\bf{0}$<br>$\overline{\phantom{a}}$          | $\bf{0}$<br>$\overline{ }$<br>ACCH <sub>2</sub>           | ACCH <sub>2</sub><br>$\bf{0}$<br>$\blacktriangledown$      |                                  |  |  |  |  |  |  |  |  |  |  |  |
| OH<br>OH<br>$\bf{0}$<br>$0 -$<br>$\overline{\phantom{a}}$                              | OH<br>$\bf{0}$<br>$\overline{\phantom{a}}$                         | $\bf{0}$<br>$\blacktriangledown$<br>OH                    | OH<br>$\bf{0}$<br>$\overline{\phantom{a}}$                 |                                  |  |  |  |  |  |  |  |  |  |  |  |
| <b>H2O</b><br>H <sub>2</sub> O<br>$\bf{0}$<br>$\overline{\phantom{a}}$<br>$0 -$        | <b>H2O</b><br>$\bf{0}$<br>$\overline{ }$                           | $\bf{0}$<br>$\overline{\phantom{a}}$<br><b>H2O</b>        | <b>H2O</b><br>$\overline{\phantom{a}}$<br>$\bf{0}$         |                                  |  |  |  |  |  |  |  |  |  |  |  |
| CH3CO<br>CH3CO<br>$\bf{0}$<br>$0 -$<br>$\overline{\phantom{a}}$                        | CH3CO<br>$\bf{0}$<br>$\overline{ }$                                | $\bf{0}$<br>$\overline{ }$<br>CH <sub>3</sub> CO          | CH3CO<br>$\overline{\phantom{a}}$<br>$\bullet$             |                                  |  |  |  |  |  |  |  |  |  |  |  |
| CH <sub>2</sub> CO<br>CH <sub>2</sub> CO<br>$\bf{0}$<br>$0 -$<br>$\blacktriangledown$  | CH <sub>2</sub> CO<br>$\bf{0}$<br>$\overline{\phantom{a}}$         | $\bf{0}$<br>$\overline{ }$<br>CH <sub>2</sub> CO          | CH <sub>2</sub> CO<br>$\bullet$<br>$\blacktriangledown$    |                                  |  |  |  |  |  |  |  |  |  |  |  |
| CH <sub>3</sub> O<br>CH <sub>3</sub> O<br>$\bf{0}$<br>$0 -$<br>$\blacktriangledown$    | CH <sub>3</sub> O<br>$\bf{0}$<br>$\overline{ }$                    | $\bf{0}$<br>$\blacktriangledown$<br>CH <sub>3</sub> O     | CH <sub>3</sub> O<br>$\bullet$<br>$\overline{\phantom{a}}$ | Ajuda                            |  |  |  |  |  |  |  |  |  |  |  |
| CH <sub>2</sub> O<br>CH <sub>2</sub> O<br>$\bf{0}$<br>$0 -$<br>$\blacktriangledown$    | CH <sub>2</sub> O<br>$\bf{0}$<br>$\overline{ }$                    | $\bf{0}$<br>$\blacktriangledown$<br>CH <sub>2</sub> O     | CH <sub>2</sub> O<br>$\bf o$<br>$\blacktriangledown$       |                                  |  |  |  |  |  |  |  |  |  |  |  |
| CH-O<br>CH-O<br>$\bf{0}$<br>$0 -$<br>$\blacktriangledown$                              | CH-O<br>$\bf{0}$<br>$\overline{ }$                                 | $\bf{0}$<br>$\overline{ }$<br>CH-O                        | CH-O<br>$0 - 7$                                            | <b>Resolver</b>                  |  |  |  |  |  |  |  |  |  |  |  |
| <b>CH3NH</b><br>CH3NH<br>$0 -$<br>$0 - 7$                                              | <b>CH3NH</b><br>$0 -$                                              | $\bf{o}$<br>$\overline{\phantom{a}}$<br>CH3NH             | CH3NH<br>$0 -$                                             |                                  |  |  |  |  |  |  |  |  |  |  |  |
| CH <sub>2NH</sub><br>CH <sub>2NH</sub><br>$0 -$<br>$0 -$                               | <b>CH2NH</b><br>$0 - 7$                                            | $\bf{0}$<br>$\overline{ }$<br>CH <sub>2NH</sub>           | CH <sub>2NH</sub><br>$0 -$                                 | <b>Exportar Resultados</b>       |  |  |  |  |  |  |  |  |  |  |  |
| <b>CHNH</b><br><b>CHNH</b><br>$0 -$<br>$0 -$                                           | <b>CHNH</b><br>$0 - $                                              | $\bf{0}$<br>$\overline{\phantom{a}}$<br><b>CHNH</b>       | <b>CHNH</b><br>$0 -$                                       |                                  |  |  |  |  |  |  |  |  |  |  |  |
| CH3CN<br>CH3CN<br>$0 - $<br>$0 -$                                                      | CH <sub>3</sub> CN<br>$0$ $\blacktriangleright$                    | $0$ $\blacksquare$<br>CH3CN                               | CH3CN<br>$0 - $                                            | <b>Adicionar Dados na Tabela</b> |  |  |  |  |  |  |  |  |  |  |  |
| CH <sub>2</sub> CN<br>CH <sub>2</sub> CN<br>$\bf{0}$<br>$0 - $<br>$\blacktriangledown$ | CH <sub>2</sub> CN<br>$\bf{0}$<br>$\vert \cdot \vert$              | $0 - 7$<br>CH <sub>2</sub> CN                             | CH <sub>2</sub> CN<br>$0 - 7$                              |                                  |  |  |  |  |  |  |  |  |  |  |  |

Figura 7 – Userform para cinco componentes.

![](_page_37_Figure_2.jpeg)

Tomando como base o *Userform* para dois componentes, o caminho que o usuário deve percorrer pode ser exemplificado através da Figura 8 a seguir.

| <b>Dois Componentes</b>                                                       |                                                             | $\times$<br>□                    |
|-------------------------------------------------------------------------------|-------------------------------------------------------------|----------------------------------|
|                                                                               | Dois Componentes Principais                                 |                                  |
|                                                                               | <b>Femperatura</b><br>x1<br><b>Celvin</b>                   | 3<br>x2                          |
|                                                                               | celsius                                                     |                                  |
| 4                                                                             | ahrenheit                                                   |                                  |
| Subgrupos Principais   Mais Subgrupos                                         | $\overline{\mathbf{c}}$                                     |                                  |
| Número de Subgrupos Presentes em Cada Componente                              |                                                             | Coeficiente de Atividade         |
| Componente 1                                                                  | Componente 2                                                |                                  |
| CH <sub>3</sub><br>0<br>$\blacktriangledown$                                  | CH <sub>3</sub><br>$\bf{0}$                                 |                                  |
| CH <sub>2</sub><br>0<br>$\blacktriangledown$                                  | CH <sub>2</sub><br>0                                        |                                  |
| CH<br>$\bf{0}$<br>$\overline{\phantom{a}}$                                    | <b>CH</b><br>$\bf{0}$<br>$\overline{\phantom{a}}$           |                                  |
| c<br>$\bf{0}$<br>$\blacktriangledown$                                         | c<br>$\bf{0}$<br>$\blacktriangledown$                       |                                  |
| <b>ACH</b><br>0<br>$\blacktriangledown$                                       | <b>ACH</b><br>0<br>$\blacktriangledown$                     |                                  |
| ACCH <sub>3</sub><br>$\Omega$<br>$\overline{\phantom{a}}$                     | ACCH <sub>3</sub><br>0<br>$\overline{\phantom{a}}$          |                                  |
| ACCH <sub>2</sub><br>0<br>$\blacktriangledown$                                | ACCH <sub>2</sub><br>$\bf{0}$<br>$\overline{\phantom{a}}$   |                                  |
| OH<br>$\bf{0}$<br>$\blacktriangledown$<br><b>H2O</b>                          | OH<br>$\bf{0}$<br>$\blacktriangledown$                      | Ajuda                            |
| $\Omega$<br>$\blacktriangledown$<br>CH3CO                                     | <b>H2O</b><br>0<br>$\checkmark$<br>CH3CO                    |                                  |
| $\Omega$<br>$\overline{\phantom{a}}$<br>CH <sub>2</sub> CO                    | 0<br>٠<br>CH <sub>2</sub> CO                                | <b>Resolver</b>                  |
| 0<br>$\overline{\phantom{a}}$<br>CH <sub>3</sub> O<br>$\bf{0}$                | $\bf{0}$<br>۰<br>CH <sub>3</sub> O<br>$\blacktriangledown$  |                                  |
| $\blacktriangledown$<br>CH <sub>2</sub> O<br>$\bf{0}$<br>$\blacktriangledown$ | 0<br>CH <sub>2</sub> O<br>$\bf{0}$<br>۰                     | <b>Exportar Resultados</b>       |
| CH-O<br>$\bf{0}$<br>$\overline{\phantom{a}}$                                  | CH-O<br>$\bf{0}$<br>٠                                       |                                  |
| <b>CH3NH</b><br>$\Omega$<br>$\overline{\phantom{a}}$                          | <b>CH3NH</b><br>$\bf{0}$                                    | <b>Adicionar Dados na Tabela</b> |
| CH <sub>2NH</sub><br>$\bf{0}$<br>$\blacktriangledown$                         | CH <sub>2NH</sub><br>$\bf{0}$<br>$\blacktriangledown$       |                                  |
| <b>CHNH</b><br>$\bf{0}$<br>$\blacktriangledown$                               | <b>CHNH</b><br>$\bf{0}$<br>▼                                |                                  |
| CH3CN<br>$\overline{\phantom{a}}$<br>$\Omega$                                 | <b>CH3CN</b><br>$\bf{0}$<br>$\overline{\phantom{a}}$        |                                  |
| <b>CH<sub>2</sub>CN</b><br>$\bf{0}$<br>$\blacktriangledown$                   | <b>CH<sub>2</sub>CN</b><br>$\bf{0}$<br>$\blacktriangledown$ |                                  |
|                                                                               |                                                             |                                  |
|                                                                               |                                                             |                                  |

Figura 8 - Passo a passo de utilização.

 $\sim 10^{-1}$ 

Fonte: Do autor (2020).

Na Figura 8, é possível visualizar uma ordem de preenchimentos dos campos do programa. O passo 1 representa a introdução do valor da temperatura do sistema, podendo ser Kelvin, Celsius ou Fahrenheit. O passo 2 representa a seleção da unidade da temperatura, sendo este muito importante porque todos os cálculos devem ser realizados em Kelvin, ao selecionar outras unidades, o programa realiza a conversão antes de tudo. O passo 3 indica a determinação das composições das substâncias ou componentes presentes. O passo 4 requer que o usuário reconheça as fórmulas estruturais das substâncias envolvidas e, dessa forma, consiga diferenciar as mesmas nos subgrupos indicados, seguindo o método UNIFAC, podendo então ser disposto nas duas abas (Subgrupos Principais e Mais Subgrupos) . O passo 5 indica os botões de comando no programa.

Tendo entrado com todos os dados necessários e partindo para o quinto passo, o usuário tem a opção de "Ajuda", a qual abre uma janela, também no formato guia, com um exemplo de como dividir a fórmula estrutural em subgrupos, orientando o usuário a preencher o *Userform* corretamente (Figura 9).

![](_page_38_Picture_66.jpeg)

Figura 9 - Seleção de "Ajuda".

Fonte: Do autor (2020).

Caso o usuário não tenha encontrado os subgrupos necessários para descrever sua substância, lembrando que o número correto correspondente é aquele descrito pela possibilidade com menor número de subgrupos e tomando cuidado com substâncias aromáticas, as quais devem se descritas na presença de "ACH/ACCH3/ACCH2" (onde A indica aromaticidade), pode ser acionado o botão "Adicionar Dados na Tabela", o *Userform* será fechado a planilha base será aberta, de acordo com a Figura 10 a seguir.

|                                                                                                    | Salvamento Automático (                                                                                                    |                                                                                                    | り・<br>口                                                                                                    | ୍ୟ ∗ ⊽                                                                                                    |                                                                                                    |                                  | Programa final com ajustes.xlsm $\star$                                                                                                    |                                                                                                    |                                                                                                    | Q                                                                                                    |                                                                                                    | Carolina Rocha dos Santos                                                                                                    | Æ                                                                                                    | 囨                                                                                                    | $\sigma$<br>-                                                                                                    | $\times$                                  |
|----------------------------------------------------------------------------------------------------|----------------------------------------------------------------------------------------------------|----------------------------------------------------------------------------------------------------|----------------------------------------------------------------------------------------------------|----------------------------------------------------------------------------------------------------|----------------------------------------------------------------------------------------------------|----------------------------------|----------------------------------------------------------------------------------------------------|----------------------------------------------------------------------------------------------------|----------------------------------------------------------------------------------------------------|----------------------------------------------------------------------------------------------------|----------------------------------------------------------------------------------------------------|----------------------------------------------------------------------------------------------------|----------------------------------------------------------------------------------------------------|----------------------------------------------------------------------------------------------------|----------------------------------------------------------------------------------------------------|-------------------------------------------|
| Arquivo<br>Colar                                                                                                    | œ                                                                                                    | Página Inicial<br>Calibri                                                                                                    | Inserir                                                                                                    | Desenhar<br>$\sqrt{11}$ $\sqrt{A^4}$ $\sqrt{A^4}$<br>N $I S \vee \overline{H} \vee \emptyset \vee A \vee$                                                                                                    | Layout da Página<br>$\equiv \equiv$<br>$\frac{1}{2}$<br>$=$<br>$\equiv \equiv$<br>Ξ<br>ᆴ<br>$\overline{+}$                                                                                                    | Fórmulas<br>$\frac{ab}{c}$<br>国、 | Dados<br>Geral<br>% 000<br>四、                                                                                                    | Revisão<br>$\checkmark$<br>$-200$<br>$\frac{60}{60}$                                                                                                 | Exibir<br>E                                                                                                    | Ajuda<br>Formatação Formatar como Estilos de                                                                                                    |                                                                                                    | 图 Inserir ~<br>Excluir ~<br>Fil Formatar v                                                                                                    | <b>G</b> Compartilhar<br>$\begin{array}{c}\n\sum\limits_{\mathbf{v}}\mathbf{v}\n\\ \hline\n\\ \hline\n\\ \mathbf{v}\n\end{array}$<br>$\diamond$ .                                 |                                                                                                    | Comentários<br>Classificar Localizar e                                                                                                    |                                           |
|                                                                                                    | Area de Transferência 5                                                                                                    |                                                                                                    | Fonte                                                                                                    | $\overline{\omega}$                                                                                                    | Alinhamento                                                                                                    | $\overline{\mathbb{R}}$          | Número                                                                                                    | $\overline{\omega}$                                                                                                    | Condicional v                                                                                                    | Tabela v<br>Estilos                                                                                                    | Célula v                                                                                                    | Células                                                                                                    |                                                                                                    | Edição                                                                                                    | e Filtrar v Selecionar v                                                                                                    | $\wedge$                                  |
| H <sub>4</sub>                                                                                                    | $-1$                                                                                                    | $\times$ $\hspace{0.1cm} \checkmark$                                                                                                    | $f_x$                                                                                                    |                                                                                                    |                                                                                                    |                                  |                                                                                                    |                                                                                                    |                                                                                                    |                                                                                                    |                                                                                                    |                                                                                                    |                                                                                                    |                                                                                                    |                                                                                                    |                                           |
| A<br>$\sim$<br>1.2395789日 日 12 日 22 万元 22 万元 22 万元 22 万元 22 万元 22 万元 22 万元 22 万元 22 万元 22 万元 22 万元 22 万元 22 万元 22 万元 22 万元 22 万元 22 万元 22 万元 22 万元 22 万元 22 万元 22 万元 22 万元 22 万元 22 万元 22 万元 22 万元 22 万元 22 万元 22 万元 22 万元 22 万元 22 万元 22 万元 | <b>Grupo Principion</b><br>$(1)$ CH <sub>2</sub><br>[3] ACH [aromático]<br>(4) ACCH2<br>$[5]$ CH<br>$(7)$ H <sub>2</sub> O<br>[9] CH2CO<br>(13) CH2O<br>$(5)$ CNH<br>[19] CCN<br>$[2] C \in \mathbb{C}$<br><b>[6] CH3CH</b><br>(10 CCOO)<br>(41) 000 | Subgrupo<br>CH3<br>얣<br>⋷<br>ADH<br><b>ACCH3</b><br>ACCH2<br>ਾ<br><b>H2D</b><br>CH3CO<br>CH2CO<br>CH3D<br>CH2O<br>CHO<br>CH3NH<br><b>CH2NH</b><br><b>CHNH</b><br>CH3CN<br>CH <sub>2</sub> CN<br>CH2=CH<br><b>CH</b> -CH<br>$O + 2 - C$<br>CH+C<br>$C + C$<br>CH3DH<br>CH3COO<br>CH2COO<br>$\overline{\text{co}}$ | к.<br>$\overline{4}$<br>$\overline{10}$<br>$\overline{\nu}$<br>13<br>$\overline{15}$<br>17<br>19<br>$\overline{20}$<br>$\overline{\mathcal{L}}$<br>$\overline{\mathfrak{B}}$<br>27<br>$\overline{\mathcal{X}}$<br>33<br>$\overline{34}$<br>$\overline{41}$<br>$\overline{42}$<br>$\overline{5}$<br>16<br>$\overline{2}$<br>$\overline{23}$<br>77 | E<br>$B_{\rm A}$<br>. .<br>0,9011<br>0.6744<br>0.4469<br>0.2195<br>0.5313<br>1,2663<br>1.0396<br>1,0000<br>0.9200<br>1,6724<br>14457<br>1.1450<br>0.9183<br>0.6908<br>1,4337<br>1,2070<br>0.9795<br>1.8701<br>1.6434<br>1,3454<br>11167<br>1.1173<br>0.8996<br>0.6605<br>14311<br>19031<br>1.6764<br>1,3900 | F<br>$\mathbf{a}$ , $\mathbf{z}$<br>0,848<br>0.540<br>0.228<br>0.000<br>0.400<br>0.968<br>0.660<br>1200<br>1400<br>1488<br>1190<br>1.098<br>0.780<br>0.468<br>1244<br>0,936<br>0.624<br>1724<br>1,415<br>1.176<br>0.867<br>0.988<br>0.676<br>0.485<br>1432<br>1.728<br>142<br>12000 | G                                | H<br>Programa<br>$a_{ab}$<br>$\overline{\mathbf{3}}$<br>$\overline{ }$<br>к<br>$\overline{\mathbf{a}}$<br>$\overline{B}$<br>Б<br>19<br>$\overline{z}$<br>11<br>41 | $\overline{1}$<br>0.00<br>$-11.12$<br>$-69.70$<br><b>TE 40</b><br>300.00<br>26,76<br>83.36<br>65.33<br>24.82<br>$-35.36$<br>8.51<br>114.90<br>529.00 | $\mathbf{J}$<br><b>Botão</b><br>$\overline{\mathbf{3}}$<br>6113<br>0.00<br>$-346.80$<br>89.60<br>362.30<br>140.10<br>52,13<br>$-22.31$<br>$-22.97$<br>38.81<br>$-50.00$<br>85.84<br>317.60 | $\overline{\phantom{a}}$<br>76.50<br>167.00<br>0.00<br>25.82<br>377.60<br>365.90<br>65.69<br>233.00<br>$-138.40$<br>74.15<br>$-44.50$<br>$-170.00$<br>615.80<br>2 | 5<br>$\overline{ }$<br>996.50<br>1318.00<br>636.10 903.90<br>803.20 5695.00<br>$0.00 -$<br>353.50<br>$-299.10$<br>0.00<br>164.50<br>472.50<br>237.70<br>$-314.70$<br>$-80.00$<br>$-448.20$<br>195.40<br>242.80<br>270.60<br>524, 10<br>249.30<br>$-8100$<br>245.40<br>200.90 | $K$ $\lfloor L \rfloor$ $M$ $\lfloor N \rfloor$ 0 $\lfloor P \rfloor$<br>$\overline{13}$<br>15<br>$\overline{9}$<br>476.40<br>25150<br>256.70<br>25,77<br>32.14<br>$-52.10$<br>213.10<br>84.00<br>28.06<br>$+195,40$<br>540.50<br>168,00<br>0,00<br>$-103,60$<br>$-174.20$<br>25150<br>191.10<br>0.00<br>$-56.08$<br>$0.00 -$<br>394.60<br>$-287.50$<br>38,81<br>$-108,50$<br>214.50<br>182.60<br>23.39<br>$-0.850$<br>$-20.98$<br>372.20<br>$-23570$<br>88.63 284.40 23.40 -247.80 284.50 | 19<br>597.00<br>122.80 212.50<br>$-49.29$ 6096.00 -113.60<br>42.70 6712.00<br>112,60 496,10<br>481,70<br>$-18.51$<br>147.10<br>0,00<br>163.90 336.90<br>53.28<br>$-7350$ $-43460$ | $\overline{2}$<br>$\epsilon$<br>86.02<br>697.20<br>3.45<br>637.40<br>$457.00$ $-137.10$<br>289.60<br>42.92<br>109.70<br>26.51<br>238.40<br>$-28.70$<br>$-370.30$<br>$-40,62$<br>$-118,10$<br>0.00<br>787.60<br>$-12.52$<br>0.00<br>132.10 249.60 | $Q \mid R \mid S \mid T \mid U \mid V \mid A$<br>11<br>41<br>232.10<br>347.10<br>5.99<br>103.50<br>603.30 5688.00 69,26<br>10110<br>190.30<br>72.87<br>$-197,50$<br>$-18.90$<br>$-213,70$<br>46130<br>417.00<br>$-38.77$<br>136.00<br>$-266.60$<br>120,30<br>37.85 48.33<br>$-10.72$<br>165.70<br>0.00<br>560.20<br>-6160   1397.00   171.00   -234.90   0.00 |                                           |
| 46<br>$\left\{ 1, \ldots, n \right\}$                                                                                                    |                                                                                                    |                                                                                                    |                                                                                                    |                                                                                                    | Tabelas 2 Componentes 3 Componentes 4 Componentes 5 Componentes                                                                                                    |                                  |                                                                                                    |                                                                                                    | Cálculo $(2)$ $(+)$                                                                                                    | $\pm$ $\pm$                                                                                                    |                                                                                                    |                                                                                                    |                                                                                                    |                                                                                                    |                                                                                                    | $\overline{\phantom{a}}$<br>$\rightarrow$ |
|                                                                                                    |                                                                                                    |                                                                                                    |                                                                                                    |                                                                                                    |                                                                                                    |                                  |                                                                                                    |                                                                                                    |                                                                                                    |                                                                                                    |                                                                                                    | 囲                                                                                                    | 凹                                                                                                    |                                                                                                    |                                                                                                    | $+ 51%$                                   |

Figura 10 - Planilha base (Aba Tabelas).

Fonte: Do autor (2020).

Na planilha é possível identificar duas tabelas, a primeira com os subgrupos e a segunda com valores de  $a_{mk}$  para cada grupo. Ao serem incorporados novos dados nestas tabelas, novas variáveis precisarão ser criadas, novas caixas de seleção no *Userform*, bem como adequação do código para a resolução.

Para facilitar o reinício do programa após alterações, um botão "Programa" foi introduzido ao lado das tabelas. Diante disso, o próximo passo deve ser a resolução através do botão "Resolver" do *Userform*, como pode ser visto na Figura 11 a seguir.

![](_page_40_Figure_0.jpeg)

#### Figura 11 – Problema resolvido.

Fonte: Do autor (2020).

Observando a Figura 11, tem-se todos os campos necessários preenchido, de modo que ao clicar no botão "Resolver", a seção denominada "Coeficiente de Atividade" recebe a resposta para o problema, ou seja, os valores dos coeficientes de atividade (Gama) de cada substância/componente da mistura apresentada. Caso seja de interesse do usuário, ainda é possível fazer uso de mais um botão, denominado "Exportar Resultados", o qual utiliza de outras abas da planilha auxiliar para gerar um arquivo em formato PDF contendo: nome do operador, data da operação, valor dos coeficientes de atividade de cada substância junto de suas nomenclaturas.

Esse procedimento pode ser melhor exemplificado através das Figuras 12, 13, 14 e 15, as quais representam a sequência de janelas abertas ao operador, para preenchimento de informações complementares, até o arquivo finalizado.

![](_page_41_Picture_31.jpeg)

Figura 12 – Nome do operador.

A Figura 12 conta com a primeira janela aberta ao pressionar o botão de exportar os resultados. Nela o usuário identifica quem foi o operador que realizou determinado teste, podendo ser ele mesmo ou outra pessoa, o qual pode ser inserido a fim de gerar um registro histórico de tentativas de um grupo de pesquisadores.

Fonte: Do autor (2020).

![](_page_42_Picture_31.jpeg)

Figura 13 – Nome do primeiro componente.

Fonte: Do autor (2020).

![](_page_42_Picture_32.jpeg)

Figura 14 – Nome do segundo componente*.*

Fonte: Do autor (2020).

Tanto a Figura 13, quanto a 14 representam as janelas de identificação do nome dos componentes, uma vez que o *Userform* utilizado para exemplificar era destinado a misturas com duas substâncias. Atribuir o nome corretamente aos componentes se faz necessário uma vez que o programa não é capaz de identificar qual a substância em questão apenas pela seleção dos subgrupos. Logo, ao exportar os resultados, os coeficientes de atividades estarão dispostos ao lado de seus respectivos componentes, como pode ser observado na Figura 15.

|        | Carolina_11.06.2020.pdf - Adobe Acrobat Reader DC<br>Arquivo Editar Visualizar Janela Ajuda |                                                                                                    |  |                  |  |                      |  |  |  |  |                        |          |  |  |                                | $\hspace{0.05cm}$ | $\Box$ | $\times$ |                                                             |  |                                                                                 |  |         |   |                                    |             |                |
|--------|---------------------------------------------------------------------------------------------|----------------------------------------------------------------------------------------------------|--|------------------|--|----------------------|--|--|--|--|------------------------|----------|--|--|--------------------------------|-------------------|--------|----------|-------------------------------------------------------------|--|---------------------------------------------------------------------------------|--|---------|---|------------------------------------|-------------|----------------|
| Início |                                                                                             | Ferramentas                                                                                                    |  |                  |  | Carolina_11.06.202 × |  |  |  |  |                        |          |  |  |                                |                   |        |          |                                                             |  |                                                                                 |  | $\odot$ | 且 |                                    | Fazer logon |                |
| 圕      | ☆                                                                                           | $1/1$ $\uparrow \bigoplus$ $\ominus$ $\oplus$<br>8<br>$\odot$<br>$\boxtimes$<br>$\circledcirc$<br>$\circledR$<br>$\bigoplus$ |  |                  |  |                      |  |  |  |  |                        |          |  |  | $122\%$ $\star$                |                   | 부      |          | $\begin{array}{c}\n\hline\n\hline\n\downarrow\n\end{array}$ |  | $\quad \qquad \Box \quad \mathcal{Q} \quad \mathcal{O} \quad \mathcal{D} \quad$ |  |         |   | <b>4</b> <sup>o</sup> Compartilhar |             |                |
|        |                                                                                             |                                                                                                    |  |                  |  |                      |  |  |  |  |                        |          |  |  |                                |                   |        |          |                                                             |  |                                                                                 |  |         |   |                                    |             | $^{\circledR}$ |
|        |                                                                                             |                                                                                                    |  |                  |  |                      |  |  |  |  |                        |          |  |  |                                |                   |        |          |                                                             |  |                                                                                 |  |         |   |                                    |             | Pa             |
|        | Informações do Arquivo                                                                      |                                                                                                    |  |                  |  |                      |  |  |  |  |                        |          |  |  |                                |                   |        |          | $\mathbb{E}_{\Theta}$                                       |  |                                                                                 |  |         |   |                                    |             |                |
|        |                                                                                             |                                                                                                    |  | Operador<br>Data |  |                      |  |  |  |  | Carolina<br>11.06.2020 |          |  |  |                                |                   |        |          |                                                             |  |                                                                                 |  |         |   | 品                                  |             |                |
|        |                                                                                             |                                                                                                    |  |                  |  |                      |  |  |  |  |                        |          |  |  | Atividade Entre os Componentes |                   |        |          |                                                             |  |                                                                                 |  |         |   |                                    |             | Ş              |
|        |                                                                                             |                                                                                                    |  |                  |  | Benzeno              |  |  |  |  |                        | 1,518296 |  |  |                                |                   |        |          |                                                             |  |                                                                                 |  |         |   |                                    |             | ņ              |
|        |                                                                                             |                                                                                                    |  |                  |  | Acetona              |  |  |  |  |                        | 1,006662 |  |  |                                |                   |        |          |                                                             |  |                                                                                 |  |         |   |                                    |             |                |
| b      |                                                                                             |                                                                                                    |  |                  |  |                      |  |  |  |  |                        |          |  |  |                                |                   |        |          |                                                             |  |                                                                                 |  |         |   |                                    |             | 部              |
|        |                                                                                             |                                                                                                    |  |                  |  |                      |  |  |  |  |                        |          |  |  |                                |                   |        |          |                                                             |  |                                                                                 |  |         |   |                                    |             | ℒ              |

Figura 15 – Arquivo gerado em PDF.

![](_page_43_Figure_3.jpeg)

Para a elaboração da estrutura das tabelas para exportação dos resultados, foram necessárias quatro abas na planilha auxiliar, de forma que os resultados processados, além de serem direcionados ao *Userform*, também são direcionados para tais abas da planilha. Quando o botão de exportação é acionado, as informações complementares também são direcionadas a tais modelos de tabela antes do arquivo em PDF ser gerado. Todas as informações são apagadas previamente, evitando erros de sobreposições inadequadas.

Como já mencionado brevemente na seção 3 (Materiais e Métodos), o código faz uso de planilhas auxiliares, para deixar os cálculos visíveis e agregar mais para o usuário. Portanto, para que o layout do *Userform* fosse mantido, proporcionando comodidade ao usuário, foram utilizadas outras oito abas da planilha auxiliar para efetuar os cálculos. As Figuras 16 e 17 a seguir mostram a disposição das informações calculadas para cinco componentes, mas o mesmo foi efetuado para dois, três e quatro componentes, apenas com a diminuição do número de colunas em decorrência da quantidade de componentes.

![](_page_44_Figure_0.jpeg)

Figura 16 – Aba para cálculos de misturas com cinco componentes (pt1).

Fonte: Do autor (2020).

Figura 17 - Aba para cálculos de misturas com cinco componentes (pt2).

![](_page_44_Figure_4.jpeg)

Fonte: Do autor (2020).

Assim que os dados são inseridos no Userform, estes são direcionados para tabelas pré-formatadas na planilha auxiliar. Os valores de temperatura e composição são colocados em ordem na segunda linha da tabela indicada pelo número um, correspondendo ao primeiro passo. Em seguida, a quantidade de cada subgrupo, de cada componente, é colocada nas colunas da direita das quatro tabelas indicadas pelo número dois.

O terceiro passo já parte para os cálculos, onde primeiro é efetuado o cálculo de " $q_i$ ", indicado por três, em seguida os cálculos de " $r_i$ ", " $L_i$ " e " $l_i$ " respectivamente passos 4, 5 e 6. O sétimo passo consiste no cálculo de " $e_{mk}$ ", os quais variam em linha segundo as possibilidades de subgrupos e em coluna de acordo com o número de componentes. Logo após, são calculados os valores de " $\theta_k$ ".

O nono passo necessita de informações adicionais de " $\tau_{mk}$ " e " $a_{mk}$ ", diante disso, é utilizada uma nova aba, a qual foi ocultada, contendo uma tabela com todas as possibilidades de diferentes combiçãoes entre os subgrupos e levando em consideração também o número de componentes e a temperatura. Faz-se então os cálculos de " $S_k$ " e o décimo passo consiste na determinação dos valores de " $\beta_{ik}$ ".

Após todas essas etapas, as demais contas são efetuadas através do programa, de forma que as variáveis nas fórmulas são referenciadas através da planilha.

A única diferenciação para as demais abas de cálculos [Cálculo (2), Cálculo (3) e Cálculo (4)] é a diminuição no número de colunas nos pontos um, dois, sete e dez, e de linhas nos pontos três, quatro, cinco e seis. O processo de resolução é o mesmo do explicado anteriormente.

#### <span id="page-45-0"></span>**4.2 Teste de confiabilidade**

Como mencionado previamente, os resultados obtidos por Batista (2016) foram utilizados, bem como os do *software* COCO configurado com o método de resolução UNIFAC, para verificar a acurácia dos resultados retornados pelo programa. Em função da adoção de misturas binárias pelo trabalho de Batista (2016), os *Userforms* para três, quatro e cinco componentes foram comparados somente com o *software* COCO. As Tabelas 9 a 12 abaixo representam os valores encontrados para diferentes arranjos e composições.

| Composição |                  | Batista (2016)                            |            | COCO (UNIFAC VL)      |                   | Programa (UNIFAC)     |               |
|------------|------------------|-------------------------------------------|------------|-----------------------|-------------------|-----------------------|---------------|
| 0,1        | 0,9              | $\gamma$ 1 ( $\pm$ 0,1)                   | $\gamma$ 1 | $\gamma$ <sup>2</sup> | $\gamma$ 1        | $\gamma$ 2            | Erro Relativo |
|            | Acetona          | 1,5                                       | 1,5183     | 1,0066                | 1,5183            | 1,0067                | 1,22%         |
|            | Etanol           | 3,9                                       | 3,8496     | 1,0135                | 3,8496            | 1,0135                | 1,29%         |
| Benzeno    | Hexano           | 2,1                                       | 1,4782     | 1,0033                | 1,4782            | 1,0033                | 29,61%        |
|            | Ciclohexano      | 1,5                                       | 1,3956     | 1,0034                | 1,3956            | 1,0034                | 6,96%         |
|            | Composição       | Batista (2016)                            |            | COCO (UNIFAC VL)      |                   | Programa (UNIFAC)     |               |
| 0,2        | 0,8              | $\gamma$ 1 ( $\pm$ 0,1)                   | $\gamma$ 1 | $\gamma$ <sup>2</sup> | $\gamma$ 1        | $\gamma$ <sup>2</sup> | Erro Relativo |
|            | Acetona          | 1,3                                       | 1,3667     | 1,0254                | 1,3667            | 1,0254                | 5,13%         |
|            | Etanol           | 2,8                                       | 3,0470     | 1,0563                | 3,0470            | 1,0563                | 8,82%         |
| Benzeno    | Hexano           | 2,1                                       | 1,3907     | 1,0143                | 1,3907            | 1,0143                | 33,78%        |
|            | Ciclohexano      | 1,4                                       | 1,3134     | 1,0143                | 1,3134            | 1,0143                | 6,18%         |
|            | Composição       | Batista (2016)                            |            | COCO (UNIFAC VL)      |                   | Programa (UNIFAC)     |               |
| 0,3        | 0,7              | $\gamma$ 1 ( $\pm$ 0,1)                   | $\gamma$ 1 | y2                    | $\gamma$ 1        | $\gamma$ 2            | Erro Relativo |
|            | Acetona          | 1,2                                       | 1,2548     | 1,0549                | 1,2548            | 1,0549                | 4,57%         |
|            | Etanol           | 2,3                                       | 2,4596     | 1,1346                | 2,4597            | 1,1346                | 6,94%         |
| Benzeno    | Hexano           | 2,1                                       | 1,3103     | 1,0347                | 1,3103            | 1,0347                | 37,60%        |
|            | Ciclohexano      | 1,3                                       | 1,2414     | 1,0336                | 1,2414            | 1,0336                | 4,51%         |
|            | Composição       | Batista (2016)                            |            | COCO (UNIFAC VL)      |                   | Programa (UNIFAC)     |               |
| 0,4        | $\overline{0,6}$ | $\gamma$ 1 ( $\pm$ 0,1)                   | $\gamma$ 1 | $\gamma$ <sup>2</sup> | $\gamma$ 1        | $\gamma$ 2            | Erro Relativo |
|            | Acetona          | 1,1                                       | 1,1718     | 1,0944                | 1,1718            | 1,0944                | 6,53%         |
|            | Etanol           | 1,7                                       | 2,0236     | 1,2606                | 2,0236            | 1,2606                | 19,04%        |
| Benzeno    | Hexano           | $\overline{2}$                            | 1,2374     | 1,0672                | 1,2374            | 1,0672                | 38,13%        |
|            | Ciclohexano      | 1,2                                       | 1,1790     | 1,0627                | 1,1790            | 1,0627                | 1,75%         |
|            | Composição       |                                           |            | COCO (UNIFAC VL)      | Programa (UNIFAC) |                       |               |
| 0,5        | 0,5              | Batista (2016)<br>$\gamma$ 1 ( $\pm$ 0,1) | $\gamma$ 1 | $\gamma$ 2            | $\gamma$ 1        | $\gamma$ <sup>2</sup> | Erro Relativo |
|            | Acetona          | 1,1                                       | 1,1105     | 1,1434                | 1,1105            | 1,1434                | 0,95%         |
|            | Etanol           | 1,6                                       | 1,6963     | 1,4569                | 1,6963            | 1,4569                | 6,02%         |
| Benzeno    | Hexano           | $\overline{2}$                            | 1,1724     | 1,1155                | 1,1724            | 1,1155                | 41,38%        |
|            | Ciclohexano      | 1,2                                       | 1,1260     | 1,1036                | 1,1260            | 1,1036                | 6,17%         |
|            | Composição       | Batista (2016)                            |            | COCO (UNIFAC VL)      | Programa (UNIFAC) |                       |               |
| 0,6        | 0,4              | $\gamma$ 1 ( $\pm$ 0,1)                   | $\gamma$ 1 | $\gamma$ <sup>2</sup> | $\gamma$ 1        | $\gamma$ <sup>2</sup> | Erro Relativo |
|            | Acetona          | 1,1                                       | 1,1718     | 1,0944                | 1,1718            | 1,0944                | 6,53%         |
|            | Etanol           | 1,7                                       | 2,0236     | 1,2606                | 2,0236            | 1,2606                | 19,04%        |
| Benzeno    | Hexano           | 2                                         | 1,2374     | 1,0672                | 1,2374            | 1,0672                | 38,13%        |
|            | Ciclohexano      | 1,2                                       | 1,1790     | 1,0627                | 1,1790            | 1,0627                | 1,75%         |
|            | Composição       | Batista $(2016)$                          |            | COCO (UNIFAC VL)      |                   | Programa (UNIFAC)     |               |
| 0,7        | 0,3              | $\gamma$ 1 ( $\pm$ 0,1)                   | $\gamma$ 1 | $\gamma$ 2            | $\gamma$ 1        | $\gamma$ 2            | Erro Relativo |
|            | Acetona          | 1                                         | 1,0350     | 1,2696                | 1,0350            | 1,2696                | 3,50%         |
|            | Etanol           | 1,3                                       | 1,2634     | 2,2829                | 1,2634            | 2,2829                | 2,82%         |
| Benzeno    | Hexano           | 1,8                                       | 1,0691     | 1,2840                | 1,0691            | 1,2840                | 40,61%        |
|            | Ciclohexano      | 1,1                                       | 1,0472     | 1,2315                | 1,0472            | 1,2315                | 4,80%         |
|            | Composição       | Batista (2016)                            |            | COCO (UNIFAC VL)      |                   | Programa (UNIFAC)     |               |
| 0,8        | 0,2              | $\gamma$ 1 ( $\pm$ 0,1)                   | $\gamma$ 1 | $\gamma$ 2            | $\gamma$ 1        | $\gamma$ 2            | Erro Relativo |
|            | Acetona          | 1                                         | 1,0147     | 1,3469                | 1,0147            | 1,3469                | 1,47%         |
|            | Etanol           | 1,1                                       | 1,1273     | 3,2226                | 1,1273            | 3,2226                | 2,48%         |
| Benzeno    | Hexano           | 1,7                                       | 1,0327     | 1,4252                | 1,0327            | 1,4252                | 39,25%        |
|            | Ciclohexano      |                                           | 1,0215     | 1,3268                | 1,0215            | 1,3268                | 2,15%         |
| Composição |                  | Batista (2016)                            |            | COCO (UNIFAC VL)      |                   | Programa (UNIFAC)     |               |
| 0,9        | 0,1              | $\gamma$ 1 ( $\pm$ 0,1)                   | $\gamma$ 1 | $\gamma$ <sup>2</sup> | $\gamma$ 1        | $\gamma$ 2            | Erro Relativo |
|            | Acetona          | 1                                         | 1,0035     | 1,4342                | 1,0035            | 1,4342                | 0,35%         |
|            | Etanol           | 1                                         | 1,0367     | 5,2217                | 1,0367            | 5,2217                | 3,67%         |
| Benzeno    | Hexano           | 1,6                                       | 1,0088     | 1,6295                | 1,0088            | 1,6295                | 36,95%        |
|            | Ciclohexano      | 1                                         | 1,0056     | 1,4513                | 1,0056            | 1,4513                | 0,56%         |

Tabela 9 – Valores para o coeficiente de atividade de misturas binárias.

Fonte: Do autor (2020).

A Tabela 9 acima apresenta os dados obtidos pela referência (Batista, 2016), os quais serviram como base para as simulações no *software* COCO e no programa desenvolvido, no quesito de componentes, composição e temperatura (adoção de 298,15 K). Na tabela, também é possível observar uma coluna intitulada "Erro Relativo", onde tem-se o comparativo entre os valores de Batista (2016) e os valores obtidos com o programa desenvolvido, uma vez que os valores deste com o COCO foram praticamente os mesmos.

Tendo em vista a referência mostrou seus resultados em um gráfico e que a leitura deste pode ter acarretado um erro de mais ou menos 0,1, 10% foi o valor máximo adotado para o erro relativo, durante as comparações.

Diante disso, os resultados em vermelho na Tabela 9 representam aquelas consideradas inconsistentes após comparação. Foram realizadas para tal 36 simulações, das quais 69% foram consideradas boas aproximações entre as três fontes de dados, sendo 41,38% o valor de erro mais discrepante entre todos.

Como mencionado, ao analisar o comparativo entre a simulação pelo COCO e o programa desenvolvido é possível depreender que os resultados foram praticamente os mesmos em sua maioria, com variações na quarta casa decimal quando presente, o que pode ter sido indicado por arredondamentos de alguma das partes.

Em função das análises descritas anteriormente, alguns pontos podem ser levantados para explicar as divergências do *software* COCO e do programa desenvolvido para com a referência. Em primeiro, é que o artigo de referência utilizou o método UNIQUAC para resolução dos coeficientes de atividade. Além disso, o componente hexano apresentou divergência nas nove simulações realizadas, bem como a referência apresenta somente valores do coeficiente de atividade para o benzeno nas misturas.

| Composição |         |             |            | COCO       |            | Programa   |            |            |  |
|------------|---------|-------------|------------|------------|------------|------------|------------|------------|--|
| 0.34       | 0,33    | 0,33        | $\gamma_1$ | $\gamma$ 2 | $\gamma$ 3 | $\gamma_1$ | $\gamma$ 2 | $\gamma$ 3 |  |
| Benzeno    | Acetona | Etanol      | 1.5421     | 1.1048     | 1.6667     | 1.5421     | 1.1048     | 1,6666     |  |
| Benzeno    | Acetona | Hexano      | 1.0261     | 1.5064     | 1.5118     | 1.0261     | 1.5064     | 1,5118     |  |
| Benzeno    | Acetona | Ciclohexano | 0.9973     | 1.4966     | 1.4861     | 0.9973     | 1.4966     | 1,4861     |  |
| Acetona    | Etanol  | Hexano      | 1.3914     | 1.6045     | 2,3229     | 1.3914     | 1.6045     | 2,3229     |  |
| Acetona    | Etanol  | Ciclohexano | 1,3599     | 1.5960     | 2,3503     | 1.3599     | 1.5960     | 2,3503     |  |
| Etanol     | Hexano  | Ciclohexano | 2.3239     | .4607      | 1.4759     | 2.3239     | 1.4608     | 1.4759     |  |

Tabela 10 – Valores para o coeficiente de atividade de misturas ternárias.

Fonte: Do autor (2020).

Aproveitando os componentes base dos testes para misturas binárias, foram realizadas seis simulações para misturas ternárias (Tabela 10) de composições igualitárias no *software* COCO e no desenvolvido neste trabalho. Assim como na tabela anterior, os resultados para ambos os meios foram muito semelhantes, com alterações de 0,0001 em alguns casos.

| Composição     |                                  |        |             | <b>COCO</b> |        |         |            | Programa |            |        |        |
|----------------|----------------------------------|--------|-------------|-------------|--------|---------|------------|----------|------------|--------|--------|
| 0.25           | 0.25                             | 0.25   | 0.25        | $\gamma_1$  | v2     | $\nu$ 3 | $\gamma$ 4 | $\gamma$ | $\gamma$ 2 | ν3     | ν4     |
| <b>Benzeno</b> | Acetona                          | Etanol | Hexano      | 1.2962      | 1.2858 | 2.1087  | 1.9919     | 1.2962   | 1.2858     | 2.1087 | 1.9919 |
| Benzeno        | Acetona                          | Etanol | Ciclohexano | 1.2682      | 1.2726 | 2.1173  | 1.9643     | 1.2682   | 1.2726     | 2.1173 | 1.9643 |
| <b>Benzeno</b> | Acetona                          | Hexano | Ciclohexano | 1.0163      | 1.8744 | 1,3050  | 1.2688     | 1.0163   | 1.8744     | 1.3050 | 1.2688 |
| <b>Benzeno</b> | Etanol                           | Hexano | Ciclohexano | 1.3760      | 2.8885 | 1.3854  | 1.3655     | 1.3760   | 2.8885     | 1.3854 | 1.3655 |
| Acetona        | Etanol                           | Hexano | Ciclohexano | 1.6509      | 2.1227 | 1.6929  | 1,6950     | 1.6509   | 2.1227     | 1.6929 | 1.6950 |
|                | $E_{\text{out}}$ De outer (2020) |        |             |             |        |         |            |          |            |        |        |

Tabela 11 – Valores para o coeficiente de atividade de misturas quaternárias.

Fonte: Do autor (2020).

O mesmo procedimento da Tabela 10 foi utilizado para resolver problemas envolvendo quatro componentes (Tabela 11). Nesse caso, cinco simulações foram realizadas e seus resultados foram tão próximos que nem variação na quarta casa decimal (adotada até então como padrão para respostas) foi observada entre o COCO e o programa desenvolvido.

Tabela 12 - Valores para o coeficiente de atividade de misturas com cinco componentes.

| Composição              |     |  |     |                                                                             | COCO       |    |  |            | Programa |        |  |                             |            |    |
|-------------------------|-----|--|-----|-----------------------------------------------------------------------------|------------|----|--|------------|----------|--------|--|-----------------------------|------------|----|
| 0,2                     | 0.2 |  | 0.2 | 0,2                                                                         | $\gamma$ I | γ2 |  | $\sqrt{4}$ |          | $\sim$ |  |                             | $\gamma$ 4 | v, |
| Benzeno                 |     |  |     | Acetona Etanol Hexano Ciclohexano 1,1997 1,4883 2,6418 1,6227 1,5872 1,1997 |            |    |  |            |          |        |  | 1,4883 2,6418 1,6227 1,5873 |            |    |
| Fonte: Do autor (2020). |     |  |     |                                                                             |            |    |  |            |          |        |  |                             |            |    |

Como os componentes base utilizados foram cinco, apenas uma simulação foi realizada para tal mistura, como pode ser observado na Tabela 12, porém o resultado foi tão significativo quanto os demais, visto que a divergência encontrada estava na quarta cada decimal.

Para melhor entendimento, as Figuras 18 e 19 a seguir apresentam, respectivamente, a configuração que possibilitou a utilização do método UNIFAC para cálculo dos coeficientes de atividade e a interface com as características do sistema, no caso composto por cinco componentes.

![](_page_49_Picture_51.jpeg)

Figura 18 - Configurações no software.

Fonte: Do autor (2020).

É possível observar, nas configurações da simulação proposta (Figura 18), a alteração do pacote de propriedades termodinâmicas, onde foram inseridas as diferentes substâncias utilizadas, as quais deveriam estar no estado de equilíbrio líquido/vapor, bem como a alteração do método para determinação do coeficiente de atividade para UNIFAC.

Figura 19 - Resultado da simulação.

| Oocument Explorer<br>$-4x$                 | name                                | 1                                 | unit     |  |  |  |  |
|--------------------------------------------|-------------------------------------|-----------------------------------|----------|--|--|--|--|
| Coeficiente de atividade - benzeno e metar | ▶ Stream                            |                                   |          |  |  |  |  |
| <b>D</b> Flowsheet                         | Connections                         |                                   |          |  |  |  |  |
| $\Box$ 1                                   | • Overall                           |                                   |          |  |  |  |  |
| 图 Report abr 13, 2020 16:15                | pressure                            | $\mathbf{1}$                      | latm     |  |  |  |  |
| & Settings                                 | temperature                         | 298.15                            | Κ        |  |  |  |  |
|                                            | mole fraction [Cyclohexane]         | 0.2                               |          |  |  |  |  |
|                                            | mole fraction [Hexane]              | 0.2                               | 1        |  |  |  |  |
|                                            | mole fraction [Ethanol]             | 0.2                               |          |  |  |  |  |
|                                            | mole fraction [Acetone]             | 0.2                               |          |  |  |  |  |
|                                            | mole fraction [Benzene]             | 0.2                               |          |  |  |  |  |
|                                            | flow.                               | $\mathbf{1}$                      | mol/s    |  |  |  |  |
|                                            | <b>MW</b>                           | 0.070518851                       | kg / mol |  |  |  |  |
|                                            | Compound flows                      |                                   |          |  |  |  |  |
|                                            | <b>Phase Fractions</b>              |                                   |          |  |  |  |  |
|                                            | Liquid composition                  |                                   |          |  |  |  |  |
|                                            | • Overall properties                |                                   |          |  |  |  |  |
|                                            | • Liquid properties                 |                                   |          |  |  |  |  |
|                                            | activityCoefficient[Cyclohexane]    | 1.5872506                         |          |  |  |  |  |
|                                            | activityCoefficient[Hexane]         | 1.6227472                         |          |  |  |  |  |
|                                            | activityCoefficient[Ethanol]        | 2.6418363                         | 2.       |  |  |  |  |
|                                            | activityCoefficient Acetone]        | 1.488344                          |          |  |  |  |  |
|                                            | activityCoefficientIBenzenel        | 1.1997499                         |          |  |  |  |  |
|                                            | enthalpy                            | $-33534.265$                      | J/mol    |  |  |  |  |
|                                            | logFugacityCoefficient[Cyclohexane] | $-1.5903615$                      |          |  |  |  |  |
|                                            | logFugacityCoefficient[Hexane]      | $-1.1543132$                      |          |  |  |  |  |
|                                            | logFugacityCoefficient[Ethanol]     | $-1.5826343$                      |          |  |  |  |  |
|                                            | logFugacityCoefficient[Acetone]     | $-0.8066621$                      |          |  |  |  |  |
|                                            | logFugacityCoefficient[Benzene]     | $-1.9108863$                      |          |  |  |  |  |
|                                            | volume                              | 9.3609872e-05 m <sup>3</sup> /mol |          |  |  |  |  |

Fonte: Do autor (2020).

Após a seleção de todas as propriedades termodinâmicas, faz-se necessária a adição de condições específicas do sistema, como por exemplo fração molar, temperatura e pressão. O software pode ser então rodado e as informações dos coeficientes de atividade são automaticamente gerados. O mesmo processo foi efetuado para dois, três e quatro componentes.

#### <span id="page-50-0"></span>**4.3 Resultados específicos**

Levando em consideração que a reação de transesterificação ocorre na presença de calor, porém o processo de separação ocorre em temperatura ambiente, foram simuladas três temperaturas diferentes (60 °C, 45 °C e 25 °C, respectivamente 333,15 K, 318,15 K e 298,15 K). A primeira, 60 ºC, se refere à temperatura máxima durante o processo reacional e 25 °C se refere a temperatura ambiente, 45 °C foi assumido como um valor intermediário que demonstra a variação de temperatura com o passar do tempo.

Tendo em vista também que em uma reação de transesterificação, 90% do produto formado é biodiesel e, os 10% restantes é glicerol e demais impurezas, esses foram os percentuais utilizado como base para a composição da mistura ao simular a primeira etapa de separação.

É importante ressaltar que foi estabelecido que tal proporção de mistura continua sendo a mesma (90% biodiesel e 10% glicerol e impurezas) com o passar do tempo de separação e diminuição da temperatura. Foram considerados também, a composição de biodiesel segundo a presença de ésteres de ácidos graxos.

Tendo como base o trabalho de Meneghetti (2013), os ácidos graxos majoritários em óleo de soja (matéria prima) são: Ácido Palmítico (7 - 14%), Ácido Oleico (Ômega 9) (19 - 30%) e Ácido Linoleico (Ômega 6) (44 - 62%). Dentre as porcentagens estipuladas, foi suposto que estes ácidos ao serem reagidos representariam a mistura como um todo, dessa forma, foram escolhidos valores dentro do intervalo para compor a mistura do produto final (biodiesel). Logo, o Éster de Ácido Linoleico foi utilizado como 60% do biodiesel produzido, o Éster de Ácido Oleico foi utilizado como 30% e o Éster de Ácido Palmítico foi utilizado como 10%, totalizando a mistura em 100%.

Os resultados de coeficiente de atividade obtidos através do programa desenvolvido nesse trabalho são apresentados na Tabela 13.

| Éster Linoleico Ester Oleico | Ester Palmítico |                                    |          |                    |        |                    |  |
|------------------------------|-----------------|------------------------------------|----------|--------------------|--------|--------------------|--|
|                              |                 |                                    |          |                    |        |                    |  |
| 0.27                         | 0.09            | 0,1                                | $\gamma$ | v2                 | ν3     | ν4                 |  |
| 333,15 K                     |                 |                                    |          |                    |        | 111,9836           |  |
|                              | 1,0698          | 1,0733                             | 1,0812   | 125,5074           |        |                    |  |
|                              |                 |                                    | 1.0745   | 1,0790             | 1,0862 | 146,8976           |  |
|                              |                 | Composição<br>318,15 K<br>298,15 K |          | Glicerol<br>1,0666 | 1,0694 | Programa<br>1,0778 |  |

Tabela 13 – Coeficiente de atividade para separação bruta.

Fonte: Do autor (2020).

A Tabela 13 apresentam o primeiro processo de separação do produto formado, o qual consiste na extração do biodiesel (éster de ácido linoleico, oleico e palmítico) das demais substâncias presentes, sendo estas, majoritariamente, glicerol. Analisando o valor inicial do coeficiente de atividade, ou seja, assim que se dá o final da reação, é possível depreender que as substâncias (biodiesel e glicerol) podem ser facilmente separadas, uma vez que apresentam forças repulsivas na mistura, principalmente o glicerol.

Essa análise pode ser comprovada diante do fato de que o biodiesel e o glicerol são normalmente separados através de filtração simples ou decantação. Realizando um comparativo entre as temperaturas, é notável que o coeficiente de atividade tende a aumentar em relação a ambas as substâncias, o que significa inferir que quanto mais perto da temperatura ambiente, mais fácil se torna separar tais componentes. Esse ponto também pode ser comprovado, uma vez que ao se realizar na prática a separação de tais substâncias, o glicerol, com o passar do tempo, tende a adquirir um aspecto mais denso e viscoso, facilitando a separação e ao mesmo tempo se tornando mais repulsivo na mistura.

Outro ponto que pode ser levado em consideração para discussão é o fato de que o coeficiente de atividade para o biodiesel, através de seus três ésteres de ácidos graxos majoritários, está próximo de um em todas as três temperaturas. Este fato se dá, muito provavelmente, porque a quantidade deste na mistura é elevada [90%, sendo mantida a proporção entre os ácidos graxos: 54% (60% de 90%) éster de ácido linoleico, 27% (30% de 90%) éster de ácido oleico e 9% (10% de 90%) éster de ácido palmítico], fazendo com que sua composição seja quase a mesma que a composição global da mistura.

De acordo com Beatriz (2011), a quantidade de impurezas presentes na glicerina após a separação do biodiesel corresponde a cerca de 20%. Como já mencionado anteriormente, esse valor corresponde majoritariamente por água, álcool não reagido e pequenas quantidades de catalisadores e ácidos graxos.

Diante disso, a Tabela 14 conta com a simulação realizada para dar continuidade na separação dos produtos da reação de transesterificação, nesse caso a purificação do glicerol. Esta tabela conta com apenas a temperatura ambiente, pois foi levado em consideração que esse passo sucede a separação bruta de biodiesel e glicerol.

| Glicerol                   | Agua       | Alcool |          |        |    |  |  |  |
|----------------------------|------------|--------|----------|--------|----|--|--|--|
|                            | Composição |        | Programa |        |    |  |  |  |
| 0.8                        |            |        | $\gamma$ |        | νs |  |  |  |
|                            | 298,15 K   | 0,9840 | 0,5196   | 0.8446 |    |  |  |  |
| $Fonte: Do$ autor $(2020)$ |            |        |          |        |    |  |  |  |

Tabela 14 – Coeficiente de atividade para separação de glicerol.

Fonte: Do autor (2020).

Os resultados encontrados na simulação de purificação da glicerina (glicerol) foram diferentes dos da separação anterior. Neste caso, as três substâncias se encontram com graus variados de forças de atração, visto que seus coeficientes de atividade foram menores do que a unidade. Isso demonstra que os métodos requeridos para separação deverão ser mais robustos, como por exemplo o uso de destilações.

Analisando os componentes como um todo, é possível perceber que os três são moléculas polares, portanto o seu nível de atração teoricamente deveria ser elevado mesmo, explicando os valores baixos de coeficiente de atividade.

No entanto, analisando substância por substância, pode-se entender melhor o que está acontecendo. Pegando primeiramente o glicerol, seu coeficiente é relativamente elevado (próximo da unidade), isso porque ele é o componente majoritário na mistura, com 80%, dessa forma sua composição se assemelha com a composição global da mistura. Já a água apresenta o menor valor do coeficiente, uma vez que é capaz de realizar ligações de hidrogênio (as ligações intermoleculares mais fortes) com ambas as substâncias em seu meio. O álcool presente na mistura também apresenta um valor baixo, mas intermediário em comparação com as demais substâncias, pois interage relativamente com a solução, porém está presente em pequenas proporções.

A Tabela 15 leva em consideração o processo de separação intersubstancial, ou seja, a obtenção dos diferentes ésteres de ácidos graxos na composição do biodiesel de maneira independente.

| <b>Ester Linoleico</b>                         | <b>Ester Oleico</b> | Ester Palmítico | Programa |        |       |  |  |
|------------------------------------------------|---------------------|-----------------|----------|--------|-------|--|--|
|                                                | Composição          |                 |          |        |       |  |  |
| 0,6                                            |                     |                 | $\gamma$ | VΖ     | ν.    |  |  |
|                                                | 298,15 K            |                 | 1.0043   | 1.0045 | .0377 |  |  |
| $E_{\text{out}}$ , $D_{\text{out}}$ , $(2020)$ |                     |                 |          |        |       |  |  |

Tabela 15 – Coeficiente de atividade para separação de biodiesel.

Fonte: Do autor (2020).

Os dados utilizados para determinar as composições dos ésteres de ácidos graxos foram obtidos através do trabalho de Meneghetti (2013), como explicado previamente, para matéria prima original do óleo de soja e reação com metanol. Foram utilizados então os três ácidos graxos de maior representatividade e suas quantidades foram aproximadas dentro do intervalo especificado.

Após a realização da simulação e tendo conhecimento das estruturas e composições das moléculas dos ésteres, pode-se compreender por que seus valores de coeficiente de atividade são tão próximos.

As três substâncias são muito parecidas, tanto o Éster Linoleico, quanto o Oleico possuem 19 carbonos em sua composição rearranjados de maneiras diferentes, porém, isso faz com que seus coeficientes sejam mais próximos entre si e também, mais próximos da unidade, uma vez que se assemelham com a composição global da mistura. Já o Éster Palmítico apresenta 17 carbonos em sua composição, a diferença não é tão predominantes, mas é perceptível de forma que seu coeficiente de atividade é ligeiramente maior.

Tendo em vista os coeficientes de atividade próximos da unidade, o processo de separação tende a ser complicado, porém não como na purificação da glicerina, pois as substâncias neste caso não apresentam características atrativas, mas complicado pelo fato que, por exemplo, se fosse realizada uma destilação, as substâncias como são muito parecidas, podem apresentar pontos de ebulição próximos, o que dificultaria o processo. Métodos alternativos podem ser empregados como por exemplo destilação azeotrópica ou talvez uma extração por solventes.

#### <span id="page-54-0"></span>**5 CONCLUSÃO**

A necessidade de obtenção de substâncias com elevado grau de pureza faz com que o estudo do equilíbrio de fases em sistemas multicomponentes seja significativo para entender o comportamento de determinados componentes ao se separarem. A análise prévia das propriedades termodinâmicas das substâncias envolvidas pode auxiliar na determinação do equipamento de separação mais indicado e até mesmo facilitar a identificação de erros durante o processamento.

Tendo em vista o fato levantado e somando com a dificuldade de obtenção e manuseio de *softwares* por parte de trabalhadores da área, bem como estudantes de Engenharia Química, um programa utilizando Excel (VBA) foi desenvolvido e proposto para facilitar as análises durante processos de separação, através do coeficiente de atividade em misturas.

Mediante os resultados apresentados e as comparações efetuadas, é possível concluir que o programa desenvolvido atingiu as especificações desejadas e entregou valores plausíveis e efetivos para os coeficientes de atividade, uma vez que os resultados comparados com o *software* COCO foram praticamente idênticos, com a maior diferença sendo de 0,0001 (0,0085%), já durante a comparação com a referência, o maior erro foi de 41,38%, muito provavelmente porque os métodos utilizados foram diferentes.

Outro ponto importante de ser ressaltado é que além do programa estar funcionando através de métodos numéricos de comparação, os resultados encontrados para coeficientes de atividade para simulação de processos de separação das misturas envolvendo biodiesel fazem sentido físico-químico com o que se espera do comportamento de tais substâncias.

Diante disso, é possível chegar à conclusão de que o programa desenvolvido neste trabalho pode ser facilmente utilizado por qualquer um que tenha interesse e um mínimo conhecimento no assunto, especialmente para fins acadêmicos, visto que a interface é muito intuitiva, além de que pode ser aprimorado, adicionando dados das tabelas e alterando o código, o qual também está bem separado e identificado, proporcionando de maneira rápida, resultados confiáveis ao usuário.

## <span id="page-55-0"></span>**REFERÊNCIAS BIBLIOGRÁFICAS**

ARAÚJO, Andressa Aziz Diniz. Desenvolvimento de planilhas excel para estimativas dos coeficientes de atividade e cálculos do equilíbrio líquido-vapor de misturas binárias em baixas pressões. 2019.

BATISTA, P.F.A.; Martins, R.J.; Lamego, L.S.R. Aplicação da equação UNIQUAC na modelagem do equilíbrio líquido-vapor e da viscosidade de misturas binárias. CBQ, 56º Congresso Brasileiro de Química, 2016.

BEATRIZ, Adilson; ARAÚJO, Yara JK; LIMA, Dênis Pires de. Glicerol: um breve histórico e aplicação em sínteses estereosseletivas. Química Nova, v. 34, n. 2, p. 306-319, 2011.

BRASIL. LEI Nº 11.097, DE 13 DE JANEIRO DE 2005. Dispõe sobre a introdução do biodiesel na matriz energética brasileira, Brasília, DF, jan 2005. Disponível em: <http://www.planalto.gov.br/ccivil\_03/\_Ato2004-2006/2005/Lei/L11097.htm>. Acesso em: 25 abril 2020.

BRASIL. RESOLUÇÃO Nº 16, DE 29 DE OUTUBRO DE 2018. Dispõe sobre a evolução da adição obrigatória de biodiesel ao óleo diesel vendido ao consumidor final, em qualquer parte do território nacional, Brasília, DF, out 2018. Disponível em: <http://www.mme.gov.br/documents/36074/265770/Resolucao\_16\_CNPE\_29-10-

18.pdf/03661cf7-007d-eb99-10b4-61ee59c30941>. Acesso em: 11 maio 2020.

BRASIL. RESOLUÇÃO Nº 798, DE 1° DE AGOSTO DE 2019. Altera a Resolução ANP nº 45, de 25 de agosto de 2014, que estabelece as especificações de qualidade de biodiesel, para determinar a obrigatoriedade da aditivação do biodiesel com antioxidante e estabelecer novo limite de especificação da característica estabilidade à oxidação., Brasília, DF, agosto 2019. Disponível em: < http://www.in.gov.br/web/dou/-/resolucaon-798-de-1-de-agosto-de-2019-208544998>. Acesso em: 27 abril 2020.

CAMARGOS DA SILVA, R. R. Avaliação da viabilidade de se produzir biodiesel através da transesterificação de óleo de grãos de café defeituosos. Dissertação (Mestre em Engenharia Química) – Escola de engenharia, Universidade Federal de Minas Gerais, Belo Horizonte, 2005.

COELHO, Renata Alvarez. Equilíbrio líquido-vapor de sistemas binários envolvendo ésteres etílicos do biodiesel (Glicerol ou água)+ Etanol. 2011.

DEMIRBAS A. Biodiesel from waste cooking oil via base-catalytic and supercritical methanol transesterification. Energy Conversion and Management, v. 50, pp. 923–927, 2009.

DO MONTE, Elvis Francisco et al. Impacto ambiental causado pelo descarte de óleo; Estudo de caso da percepção dos moradores de Maranguape I, Paulista–PE| Environmental impact of oil disposal; Case study of the perception of the residents of Maranguape I Paulista–PE. Revista Geama, v. 1, n. 2, p. 205-219, 2016.

ELIAS, Andrew Milli; FURTADO, Filipe Arantes; COELHO, Gerson Luiz Vieira. Determinação do coeficiente de atividade na diluição infinita em sistemas etanol-águasal por microextração em fase sólida-gc-fid. Química Nova, v. 37, n. 7, p. 1177-1181, 2014.

EMBRAPA. BIODIESEL. Cartilha com informações sobre características, aspectos econômicos e regionais da produção de biodiesel no Brasil, Brasília, DF, 2007. Disponível em:

<https://www.agencia.cnptia.embrapa.br/Repositorio/NT00035116\_000gihb7tn102wx5 ok05vadr1szzvy3n.pdf>. Acesso em: 27 abril 2020.

ERECHIM, URI-CAMPUS. Estudo da cinética de transesterificação não-catalítica de óleo de soja com co-solvente em reator micro tubo. 2010. Tese de Doutorado. Universidade Regional Integrada do Alto Uruguai e das Missões.

GERBER, Renan Pereira. Modelo COSMO-SAC como ferramenta de engenharia química. 2010.

GERIS, Regina et al. Biodiesel de soja: reação de transesterificação para aulas práticas de química orgânica. Química Nova, v. 30, n. 5, p. 1369-1373, 2007.

LANZA, Marcelo et al. Liquid− Liquid equilibrium data for systems containing vegetable oils, anhydrous ethanol, and hexane at (313.15, 318.15, and 328.15) K. Journal of Chemical & Engineering Data, v. 54, n. 6, p. 1850-1859, 2009.

LÔBO, Ivon Pinheiro; FERREIRA, Sérgio Luis Costa; CRUZ, Rosenira Serpa da. Biodiesel: parâmetros de qualidade e métodos analíticos. Química Nova, v. 32, n. 6, p. 1596-1608, 2009.

MENEGHETTI, Simoni P.; MENEGHETTI, Mario Roberto; BRITO, Yariadner C. A reação de transesterificação, algumas aplicações e obtenção de biodiesel. Revista Virtual de Química, v. 5, n. 1, p. 63-73, 2013.

MINISTÉRIO DE MINAS E ENERGIA. Percentual obrigatório de biodiesel sobe para 12%, Brasília, DF, abril 2020. Disponível em: <http://www.mme.gov.br/todas-asnoticias/-/asset\_publisher/pdAS9IcdBICN/content/percentual-obrigatorio-de-biodiesel-

sobe-para-12->. Acesso em: 27 abril 2020.

MOTA, Claudio José A.; PESTANA, Carolina FM. Co-produtos da Produção de Biodiesel. Revista Virtual de Química, v. 3, n. 5, p. 416-425, 2011.

Smith, J. M., Van Ness, H. C., Abbott, M. M., & Queiroz, E. M. Introdução à termodinâmica da engenharia química. LTC, 2007.

VENERAL, J. G. Equilíbrio líquido-vapor a baixas pressões de ésteres de ácidos gordos e de sistemas relacionados à Produção de Biodiesel. URI, Setembro, 2010.

## <span id="page-58-0"></span>**APÊNDICE – Código para resolver com três componentes**

#### **Link do programa:**

```
https://drive.google.com/file/d/16ksrZCWShGE8HtNxZfq3AoXE1cp_SXX2/view?usp=sha
ring
Private Sub CommandButton1_Click()
Worksheets("Cálculo (3)").Range("B3:F3").ClearContents
Worksheets("Cálculo (3)").Range("C6:C33").ClearContents
Worksheets("Cálculo (3)").Range("F6:F33").ClearContents
Worksheets("Cálculo (3)").Range("I6:I33").ClearContents
Sheets("Cálculo (3)").Select
If UserForm4.Kelvin.Value = True Then
Cells(3, 2) = TextBox1.valueEnd If
If UserForm4.Celsius.Value = True Then
Cells(3, 2) = TextBox1.Value + 273.15End If
If UserForm4.Fahrenheit.Value = True Then
Cells(3, 2) = ((TextBox1.Value - 32) * (5 / 9)) + 273.15
End If
Cells(3, 3) = TextBox2.Value
Cells(3, 4) = TextBox3.Value
Cells(3, 5) = TextBox4.Value
Cells(6, 3) = ComboBox1.Value
Cells(7, 3) = ComboBox2.Value
Cells(8, 3) = Combobox3.ValueCells(9, 3) = Combobox4.ValueCells(10, 3) = ComboBox5.Value
Cells(11, 3) = ComboBox6.Value
Cells(12, 3) = Combobox7.ValueCells(13, 3) = ComboBox8.Value
Cells(14, 3) = ComboBox9.Value
Cells(15, 3) = ComboBox10.Value
Cells(16, 3) = ComboBox11.Value
Cells(17, 3) = ComboBox12.Value
Cells(18, 3) = ComboBox13.Value
Cells(19, 3) = ComboBox14.Value
Cells(20, 3) = Combobox15.Value
```
![](_page_59_Picture_118.jpeg)

![](_page_60_Picture_118.jpeg)

 $L2 =$  Cells(12, "R"). Value  $L3 =$  Cells(13, "R"). Value 'cálulo de lngamaiC lngama1C =  $1 - J1 + WorksheetFunction.Ln(J1) - (5 * q1 * (1 - (J1 / L1) +$ WorksheetFunction.Ln(J1 / L1))) lngama2C = 1 - J2 + WorksheetFunction.Ln(J2) - (5 \* q2 \* (1 - (J2 / L2) + WorksheetFunction.Ln(J2 / L2))) lngama3C = 1 - J3 + WorksheetFunction.Ln(J3) - (5 \* q3 \* (1 - (J3 / L3) + WorksheetFunction.Ln(J3 / L3))) 'cálculo do somatório de lngamaiR  $a = 0$  $h = 0$  $c = 0$ If Cells(17, "R").Value  $\langle$  > 0 Then  $sm11 = (Cells(17, "R")$ .Value \* Cells(6, "AE").Value / Cells(17, "U").Value) -(Cells(6, "X").Value \* (WorksheetFunction.Ln(Cells(6, "AE").Value / Cells(17, "U").Value)))  $a = a + sm11$  $sm12 = (Cells(17, "R")$ .Value \* Cells(6, "AF").Value / Cells(17, "U").Value) -(Cells(6, "Y").Value \* (WorksheetFunction.Ln(Cells(6, "AF").Value / Cells(17, "U").Value)))  $b = b + sm12$  $sm13 = (Cells(17, "R")$ .Value \* Cells(6, "AG").Value / Cells(17, "U").Value) -(Cells(6, "Z").Value \* (WorksheetFunction.Ln(Cells(6, "AG").Value / Cells(17, "U").Value)))  $c = c + sm13$ End If If Cells(18, "R").Value  $\langle$  > 0 Then  $sm21 = (Cells(18, "R")$ .Value \* Cells(7, "AE").Value / Cells(18, "U").Value) -(Cells(7, "X").Value \* (WorksheetFunction.Ln(Cells(7, "AE").Value / Cells(18, "U").Value)))  $a = a + sm21$ sm22 =  $(Cells(18, "R")$ .Value \*  $Cells(7, "AF")$ .Value /  $Cells(18, "U")$ .Value) -(Cells(7, "Y").Value \* (WorksheetFunction.Ln(Cells(7, "AF").Value / Cells(18,  $"U"$ ).Value)))  $b = b + sm22$  $sm23 = (Cells(18, "R")$ .Value \* Cells(7, "AG").Value / Cells(18, "U").Value) -(Cells(7, "Z").Value \* (WorksheetFunction.Ln(Cells(7, "AG").Value / Cells(18, "U").Value)))  $c = c + sm23$ End If If Cells(19, "R").Value  $\langle$  > 0 Then  $sm31 = (Cells(19, "R")$ .Value \* Cells(8, "AE").Value / Cells(19, "U").Value) -(Cells(8, "X").Value \* (WorksheetFunction.Ln(Cells(8, "AE").Value / Cells(19, "U").Value)))  $a = a + sm31$ 

 $sm32 = (Cells(19, "R")$ .Value \* Cells(8, "AF").Value / Cells(19, "U").Value) -(Cells(8, "Y").Value \* (WorksheetFunction.Ln(Cells(8, "AF").Value / Cells(19, "U").Value)))  $b = b + sm32$  $sm33 = (Cells(19, "R")$ .Value \* Cells(8, "AG").Value / Cells(19, "U").Value) -(Cells(8, "Z").Value \* (WorksheetFunction.Ln(Cells(8, "AG").Value / Cells(19, "U").Value)))  $c = c + sm33$ End If If Cells(20, "R").Value  $\langle$  > 0 Then  $sm41 = (Cells(20, "R")$ .Value \* Cells(9, "AE").Value / Cells(20, "U").Value) -(Cells(9, "X").Value \* (WorksheetFunction.Ln(Cells(9, "AE").Value / Cells(20, "U").Value)))  $a = a + sm41$  $\text{sm42}$  = (Cells(20, "R").Value \* Cells(9, "AF").Value / Cells(20, "U").Value) -(Cells(9, "Y").Value \* (WorksheetFunction.Ln(Cells(9, "AF").Value / Cells(20, "U").Value)))  $b = b + sm42$  $sm43 = (Cells(20, "R")$ .Value \* Cells(9, "AG").Value / Cells(20, "U").Value) -(Cells(9, "Z").Value \* (WorksheetFunction.Ln(Cells(9, "AG").Value / Cells(20, "U").Value)))  $c = c + sm43$ End If If Cells(21, "R").Value  $\langle$  > 0 Then  $sm101 = (Cells (21, "R")$ .Value \* Cells(10, "AE").Value / Cells(21, "U").Value) -(Cells(10, "X").Value \* (WorksheetFunction.Ln(Cells(10, "AE").Value / Cells(21, "U").Value)))  $a = a + sm101$  $\text{sm102} = (\text{Cells}(21, \text{ "R"}).\text{Value} \times \text{Cells}(10, \text{ "AF"}).\text{Value} / \text{Cells}(21, \text{ "U"}).\text{Value}) -$ (Cells(10, "Y").Value \* (WorksheetFunction.Ln(Cells(10, "AF").Value / Cells(21, "U").Value)))  $b = b + sm102$  $sm103 = (Cells(21, "R")$ .Value \* Cells(10, "AG").Value / Cells(21, "U").Value) -(Cells(10, "Z").Value \* (WorksheetFunction.Ln(Cells(10, "AG").Value / Cells(21, "U").Value)))  $c = c + sm103$ End If If Cells(22, "R").Value  $\langle$  > 0 Then  $sm121 = (Cells (22, "R")$ .Value \* Cells(11, "AE").Value / Cells(22, "U").Value) -(Cells(11, "X").Value \* (WorksheetFunction.Ln(Cells(11, "AE").Value / Cells(22, "U").Value)))  $a = a + sm121$  $\text{sm122} = (\text{Cells}(22, \text{ "R"}) \cdot \text{Value} * \text{Cells}(11, \text{ "AF"}) \cdot \text{Value} / \text{Cells}(22, \text{ "U"}) \cdot \text{Value} -$ (Cells(11, "Y").Value \* (WorksheetFunction.Ln(Cells(11, "AF").Value / Cells(22, "U").Value)))  $b = b + sm122$ 

 $sm123 = (Cells (22, "R")$ .Value \* Cells(11, "AG").Value / Cells(22, "U").Value) -(Cells(11, "Z").Value \* (WorksheetFunction.Ln(Cells(11, "AG").Value / Cells(22,  $"U"$ ).Value)))  $c = c + sm123$ End If If Cells(23, "R").Value  $\langle$  > 0 Then  $sm131 = (Cells (23, "R") . Value * Cells (12, "AE") . Value / Cells (23, "U") . Value) -$ (Cells(12, "X").Value \* (WorksheetFunction.Ln(Cells(12, "AE").Value / Cells(23, "U").Value)))  $a = a + sm131$  $sm132 = (Cells(23, "R")$ .Value \* Cells(12, "AF").Value / Cells(23, "U").Value) -(Cells(12, "Y").Value \* (WorksheetFunction.Ln(Cells(12, "AF").Value / Cells(23, "U").Value)))  $b = b + sm132$  $sm133 = (Cells (23, "R")$ .Value \* Cells(12, "AG").Value / Cells(23, "U").Value) -(Cells(12, "Z").Value \* (WorksheetFunction.Ln(Cells(12, "AG").Value / Cells(23, "U").Value)))  $c = c + sm133$ End If If Cells(24, "R").Value  $\langle$  > 0 Then  $sm151 = (Cells (24, "R")$ .Value \* Cells(13, "AE").Value / Cells(24, "U").Value) -(Cells(13, "X").Value \* (WorksheetFunction.Ln(Cells(13, "AE").Value / Cells(24, "U").Value)))  $a = a + sm151$  $sm152 = (Cells (24, "R")$ .Value \* Cells(13, "AF").Value / Cells(24, "U").Value) -(Cells(13, "Y").Value \* (WorksheetFunction.Ln(Cells(13, "AF").Value / Cells(24, "U").Value)))  $b = b + sm152$  $sm153 = (Cells (24, "R")$ .Value \* Cells(13, "AG").Value / Cells(24, "U").Value) -(Cells(13, "Z").Value \* (WorksheetFunction.Ln(Cells(13, "AG").Value / Cells(24, "U").Value)))  $c = c + sm153$ End If If Cells(25, "R").Value  $\langle$  > 0 Then  $sm171 = (Cells (25, "R")$ .Value \* Cells(14, "AE").Value / Cells(25, "U").Value) -(Cells(14, "X").Value \* (WorksheetFunction.Ln(Cells(14, "AE").Value / Cells(25,  $"U"$ ).Value)))  $a = a + sm171$  $\text{sm172} = (\text{Cells}(25, \text{ "R"}).\text{Value} \times \text{Cells}(14, \text{ "AF"}).\text{Value} / \text{Cells}(25, \text{ "U"}).\text{Value}) -$ (Cells(14, "Y").Value \* (WorksheetFunction.Ln(Cells(14, "AF").Value / Cells(25, "U").Value)))  $b = b + sm172$  $\text{sm173}$  = (Cells(25, "R").Value \* Cells(14, "AG").Value / Cells(25, "U").Value) -(Cells(14, "Z").Value \* (WorksheetFunction.Ln(Cells(14, "AG").Value / Cells(25, "U").Value)))  $c = c + sm173$ End If

If Cells(26, "R").Value  $\langle \rangle$  0 Then  $sm191 = (Cells(26, "R")$ .Value \* Cells(15, "AE").Value / Cells(26, "U").Value) -(Cells(15, "X").Value \* (WorksheetFunction.Ln(Cells(15, "AE").Value / Cells(26, "U").Value)))  $a = a + sm191$  $\text{sm192}$  = (Cells(26, "R").Value \* Cells(15, "AF").Value / Cells(26, "U").Value) -(Cells(15, "Y").Value \* (WorksheetFunction.Ln(Cells(15, "AF").Value / Cells(26, "U").Value)))  $b = b + sm192$  $sm193 = (Cells(26, "R")$ .Value \* Cells(15, "AG").Value / Cells(26, "U").Value) -(Cells(15, "Z").Value \* (WorksheetFunction.Ln(Cells(15, "AG").Value / Cells(26, "U").Value)))  $c = c + sm193$ End If If Cells(27, "R").Value  $\langle$  > 0 Then  $sm201 = (Cells (27, "R")$ .Value \* Cells(16, "AE").Value / Cells(27, "U").Value) -(Cells(16, "X").Value \* (WorksheetFunction.Ln(Cells(16, "AE").Value / Cells(27, "U").Value)))  $a = a + sm201$  $\text{sm202} = (\text{Cells}(27, \text{ "R"}).\text{Value} \times \text{Cells}(16, \text{ "AF"}).\text{Value} / \text{Cells}(27, \text{ "U"}).\text{Value}) -$ (Cells(16, "Y").Value \* (WorksheetFunction.Ln(Cells(16, "AF").Value / Cells(27, "U").Value)))  $b = b + sm202$  $sm203 = (Cells (27, "R")$ .Value \* Cells(16, "AG").Value / Cells(27, "U").Value) -(Cells(16, "Z").Value \* (WorksheetFunction.Ln(Cells(16, "AG").Value / Cells(27, "U").Value)))  $c = c + \text{sm203}$ End If If Cells(28, "R").Value  $\langle \rangle$  0 Then  $sm251 = (Cells(28, "R")$ .Value \* Cells(17, "AE").Value / Cells(28, "U").Value) -(Cells(17, "X").Value \* (WorksheetFunction.Ln(Cells(17, "AE").Value / Cells(28, "U").Value)))  $a = a + sm251$  $sm252 = (Cells(28, "R")$ .Value \* Cells(17, "AF").Value / Cells(28, "U").Value) -(Cells(17, "Y").Value \* (WorksheetFunction.Ln(Cells(17, "AF").Value / Cells(28, "U").Value)))  $b = b + sm252$  $sm253 = (Cells(28, "R")$ .Value \* Cells(17, "AG").Value / Cells(28, "U").Value) -(Cells(17, "Z").Value \* (WorksheetFunction.Ln(Cells(17, "AG").Value / Cells(28, "U").Value)))  $c = c + sm253$ End If If Cells(29, "R").Value  $\langle$  > 0 Then  $sm261 = (Cells(29, "R")$ .Value \* Cells(18, "AE").Value / Cells(29, "U").Value) -(Cells(18, "X").Value \* (WorksheetFunction.Ln(Cells(18, "AE").Value / Cells(29, "U").Value)))  $a = a + sm261$ 

 $\text{sm262} = (\text{Cells}(29, \text{ "R"}).\text{Value} \times \text{Cells}(18, \text{ "AF"}).\text{Value} / \text{Cells}(29, \text{ "U"}).\text{Value}) -$ (Cells(18, "Y").Value \* (WorksheetFunction.Ln(Cells(18, "AF").Value / Cells(29,  $"U"$ ).Value)))  $b = b + sm262$  $sm263 = (Cells(29, "R")$ .Value \* Cells(18, "AG").Value / Cells(29, "U").Value) -(Cells(18, "Z").Value \* (WorksheetFunction.Ln(Cells(18, "AG").Value / Cells(29, "U").Value)))  $c = c + sm263$ End If If Cells(30, "R").Value  $\langle$  > 0 Then  $sm271 = (Cells(30, "R")$ .Value \* Cells(19, "AE").Value / Cells(30, "U").Value) -(Cells(19, "X").Value \* (WorksheetFunction.Ln(Cells(19, "AE").Value / Cells(30, "U").Value)))  $a = a + sm271$  $\text{sm272} = (\text{Cells}(30, \text{ "R"}).\text{Value} * \text{Cells}(19, \text{ "AF"}).\text{Value} / \text{Cells}(30, \text{ "U"}).\text{Value}) -$ (Cells(19, "Y").Value \* (WorksheetFunction.Ln(Cells(19, "AF").Value / Cells(30, "U").Value)))  $b = b + sm272$  $sm273 = (Cells(30, "R")$ .Value \* Cells(19, "AG").Value / Cells(30, "U").Value) -(Cells(19, "Z").Value \* (WorksheetFunction.Ln(Cells(19, "AG").Value / Cells(30, "U").Value)))  $c = c + sm273$ End If If Cells(31, "R").Value  $\langle$  > 0 Then  $sm321 = (Cells (31, "R")$ .Value \* Cells(20, "AE").Value / Cells(31, "U").Value) -(Cells(20, "X").Value \* (WorksheetFunction.Ln(Cells(20, "AE").Value / Cells(31, "U").Value)))  $a = a + sm321$  $\text{sm322} = (\text{Cells}(31, \text{ "R"}).\text{Value} \times \text{Cells}(20, \text{ "AF"}).\text{Value} / \text{Cells}(31, \text{ "U"}).\text{Value}) -$ (Cells(20, "Y").Value \* (WorksheetFunction.Ln(Cells(20, "AF").Value / Cells(31, "U").Value)))  $b = b + sm322$  $sm323 = (Cells(31, "R")$ .Value \* Cells(20, "AG").Value / Cells(31, "U").Value) -(Cells(20, "Z").Value \* (WorksheetFunction.Ln(Cells(20, "AG").Value / Cells(31, "U").Value)))  $c = c + \text{sm323}$ End If If Cells(32, "R").Value  $\langle$  > 0 Then  $sm331 = (Cells(32, "R")$ .Value \* Cells(21, "AE").Value / Cells(32, "U").Value) -(Cells(21, "X").Value \* (WorksheetFunction.Ln(Cells(21, "AE").Value / Cells(32, "U").Value)))  $a = a + sm331$  $\text{sm332} = (\text{Cells}(32, \text{ "R"}) \cdot \text{Value} \times \text{Cells}(21, \text{ "AF"}) \cdot \text{Value} / \text{Cells}(32, \text{ "U"}) \cdot \text{Value} -$ (Cells(21, "Y").Value \* (WorksheetFunction.Ln(Cells(21, "AF").Value / Cells(32, "U").Value)))  $b = b + sm332$ 

 $\text{sm333} = (\text{Cells}(32, \text{ "R"}).\text{Value} \times \text{Cells}(21, \text{ "AG"}).\text{Value} / \text{Cells}(32, \text{ "U"}).\text{Value}) -$ (Cells(21, "Z").Value \* (WorksheetFunction.Ln(Cells(21, "AG").Value / Cells(32,  $"U"$ ).Value)))  $c = c + sm333$ End If If Cells(33, "R").Value  $\langle$  > 0 Then  $sm341 = (Cells (33, "R") . Value * Cells (22, "AE") . Value / Cells (33, "U") . Value) -$ (Cells(22, "X").Value \* (WorksheetFunction.Ln(Cells(22, "AE").Value / Cells(33, "U").Value)))  $a = a + sm341$  $sm342 = (Cells (33, "R")$ .Value \* Cells(22, "AF").Value / Cells(33, "U").Value) -(Cells(22, "Y").Value \* (WorksheetFunction.Ln(Cells(22, "AF").Value / Cells(33, "U").Value)))  $b = b + sm342$  $sm343 =$  (Cells(33, "R").Value \* Cells(22, "AG").Value / Cells(33, "U").Value) -(Cells(22, "Z").Value \* (WorksheetFunction.Ln(Cells(22, "AG").Value / Cells(33, "U").Value)))  $c = c + sm343$ End If If Cells(34, "R").Value  $\langle$  > 0 Then  $sm411 = (Cells (34, "R")$ .Value \* Cells(23, "AE").Value / Cells(34, "U").Value) -(Cells(23, "X").Value \* (WorksheetFunction.Ln(Cells(23, "AE").Value / Cells(34, "U").Value)))  $a = a + sm411$  $sm412 = (Cells (34, "R")$ .Value \* Cells(23, "AF").Value / Cells(34, "U").Value) -(Cells(23, "Y").Value \* (WorksheetFunction.Ln(Cells(23, "AF").Value / Cells(34, "U").Value)))  $b = b + sm412$  $sm413 = (Cells (34, "R")$ .Value \* Cells(23, "AG").Value / Cells(34, "U").Value) -(Cells(23, "Z").Value \* (WorksheetFunction.Ln(Cells(23, "AG").Value / Cells(34, "U").Value)))  $c = c + sm413$ End If If Cells(35, "R").Value  $\langle$  > 0 Then  $sm421 = (Cells(35, "R")$ .Value \* Cells(24, "AE").Value / Cells(35, "U").Value) -(Cells(24, "X").Value \* (WorksheetFunction.Ln(Cells(24, "AE").Value / Cells(35,  $"U"$ ).Value)))  $a = a + sm421$  $\text{sm422} = (\text{Cells}(35, \text{ "R"}).\text{Value} \times \text{Cells}(24, \text{ "AF"}).\text{Value} / \text{Cells}(35, \text{ "U"}).\text{Value}) -$ (Cells(24, "Y").Value \* (WorksheetFunction.Ln(Cells(24, "AF").Value / Cells(35, "U").Value)))  $b = b + sm422$  $\text{sm423}$  = (Cells(35, "R").Value \* Cells(24, "AG").Value / Cells(35, "U").Value) -(Cells(24, "Z").Value \* (WorksheetFunction.Ln(Cells(24, "AG").Value / Cells(35, "U").Value)))  $c = c + \text{sm423}$ End If

If Cells(36, "R").Value  $\langle \rangle$  0 Then  $sm51 = (Cells(36, "R")$ .Value \* Cells(25, "AE").Value / Cells(36, "U").Value) -(Cells(25, "X").Value \* (WorksheetFunction.Ln(Cells(25, "AE").Value / Cells(36, "U").Value)))  $a = a + sm51$  $sm52 = (Cells(36, "R")$ .Value \* Cells(25, "AF").Value / Cells(36, "U").Value) -(Cells(25, "Y").Value \* (WorksheetFunction.Ln(Cells(25, "AF").Value / Cells(36, "U").Value)))  $b = b + sm52$  $sm53 = (Cells(36, "R")$ .Value \* Cells(25, "AG").Value / Cells(36, "U").Value) -(Cells(25, "Z").Value \* (WorksheetFunction.Ln(Cells(25, "AG").Value / Cells(36, "U").Value)))  $c = c + sm53$ End If If Cells(37, "R").Value  $\langle$  > 0 Then  $sm61 = (Cells(37, "R")$ .Value \* Cells(26, "AE").Value / Cells(37, "U").Value) -(Cells(26, "X").Value \* (WorksheetFunction.Ln(Cells(26, "AE").Value / Cells(37, "U").Value)))  $a = a + sm61$  $sm62 = (Cells(37, "R")$ .Value \* Cells(26, "AF").Value / Cells(37, "U").Value) -(Cells(26, "Y").Value \* (WorksheetFunction.Ln(Cells(26, "AF").Value / Cells(37, "U").Value)))  $b = b + sm62$  $sm63 = (Cells(37, "R")$ .Value \* Cells(26, "AG").Value / Cells(37, "U").Value) -(Cells(26, "Z").Value \* (WorksheetFunction.Ln(Cells(26, "AG").Value / Cells(37, "U").Value)))  $c = c + \text{sm63}$ End If If Cells(38, "R").Value  $\langle \rangle$  0 Then  $sm71 = (Cells(38, "R")$ .Value \* Cells(27, "AE").Value / Cells(38, "U").Value) -(Cells(27, "X").Value \* (WorksheetFunction.Ln(Cells(27, "AE").Value / Cells(38, "U").Value)))  $a = a + sm71$  $sm72 = (Cells(38, "R")$ .Value \* Cells(27, "AF").Value / Cells(38, "U").Value) -(Cells(27, "Y").Value \* (WorksheetFunction.Ln(Cells(27, "AF").Value / Cells(38, "U").Value)))  $b = b + sm72$  $\text{sm73}$  = (Cells(38, "R").Value \* Cells(27, "AG").Value / Cells(38, "U").Value) -(Cells(27, "Z").Value \* (WorksheetFunction.Ln(Cells(27, "AG").Value / Cells(38, "U").Value)))  $c = c + sm73$ End If If Cells(39, "R").Value  $\langle$  > 0 Then  $sm81 = (Cells(39, "R")$ .Value \* Cells(28, "AE").Value / Cells(39, "U").Value) -(Cells(28, "X").Value \* (WorksheetFunction.Ln(Cells(28, "AE").Value / Cells(39, "U").Value)))  $a = a + sm81$ 

 $sm82 = (Cells(39, "R")$ .Value \* Cells(28, "AF").Value / Cells(39, "U").Value) -(Cells(28, "Y").Value \* (WorksheetFunction.Ln(Cells(28, "AF").Value / Cells(39, "U").Value)))  $b = b + sm82$  $sm83 = (Cells(39, "R")$ .Value \* Cells(28, "AG").Value / Cells(39, "U").Value) -(Cells(28, "Z").Value \* (WorksheetFunction.Ln(Cells(28, "AG").Value / Cells(39, "U").Value)))  $c = c + sm83$ End If If Cells(40, "R").Value  $\langle$  > 0 Then  $sm91 = (Cells(40, "R")$ .Value \* Cells(29, "AE").Value / Cells(40, "U").Value) -(Cells(29, "X").Value \* (WorksheetFunction.Ln(Cells(29, "AE").Value / Cells(40, "U").Value)))  $a = a + sm91$  $sm92 = (Cells(40, "R")$ .Value \* Cells(29, "AF").Value / Cells(40, "U").Value) -(Cells(29, "Y").Value \* (WorksheetFunction.Ln(Cells(29, "AF").Value / Cells(40, "U").Value)))  $b = b + sm92$  $sm93 = (Cells (40, "R")$ .Value \* Cells(29, "AG").Value / Cells(40, "U").Value) -(Cells(29, "Z").Value \* (WorksheetFunction.Ln(Cells(29, "AG").Value / Cells(40, "U").Value)))  $c = c + sm93$ End If If Cells(41, "R").Value  $\langle$  > 0 Then  $sm161 = (Cells (41, "R")$ .Value \* Cells(30, "AE").Value / Cells(41, "U").Value) -(Cells(30, "X").Value \* (WorksheetFunction.Ln(Cells(30, "AE").Value / Cells(41, "U").Value)))  $a = a + sm161$  $sm162 = (Cells (41, "R")$ .Value \* Cells(30, "AF").Value / Cells(41, "U").Value) -(Cells(30, "Y").Value \* (WorksheetFunction.Ln(Cells(30, "AF").Value / Cells(41, "U").Value)))  $b = b + sm162$  $sm163 = (Cells(41, "R")$ .Value \* Cells(30, "AG").Value / Cells(41, "U").Value) -(Cells(30, "Z").Value \* (WorksheetFunction.Ln(Cells(30, "AG").Value / Cells(41, "U").Value)))  $c = c + sm163$ End If If Cells(42, "R").Value  $\langle$  > 0 Then  $sm221 = (Cells (42, "R")$ .Value \* Cells(31, "AE").Value / Cells(42, "U").Value) -(Cells(31, "X").Value \* (WorksheetFunction.Ln(Cells(31, "AE").Value / Cells(42, "U").Value)))  $a = a + sm221$  $\text{sm222} = (\text{Cells}(42, \text{ "R"}) \cdot \text{Value} \times \text{Cells}(31, \text{ "AF"}) \cdot \text{Value} / \text{Cells}(42, \text{ "U"}) \cdot \text{Value} -$ (Cells(31, "Y").Value \* (WorksheetFunction.Ln(Cells(31, "AF").Value / Cells(42, "U").Value)))  $b = b + sm222$ 

 $\text{sm223} = (\text{Cells}(42, \text{ "R"}).\text{Value} \times \text{Cells}(31, \text{ "AG"}).\text{Value} / \text{Cells}(42, \text{ "U"}).\text{Value}) -$ (Cells(31, "Z").Value \* (WorksheetFunction.Ln(Cells(31, "AG").Value / Cells(42,  $"U"$ ).Value)))  $c = c + sm223$ End If If Cells(43, "R").Value  $\langle \rangle$  0 Then  $sm231 = (Cells (43, "R")$ .Value \* Cells(32, "AE").Value / Cells(43, "U").Value) -(Cells(32, "X").Value \* (WorksheetFunction.Ln(Cells(32, "AE").Value / Cells(43, "U").Value)))  $a = a + sm231$  $\text{sm232} = (\text{Cells}(43, \text{ "R"}).\text{Value} \times \text{Cells}(32, \text{ "AF"}).\text{Value} / \text{Cells}(43, \text{ "U"}).\text{Value} -$ (Cells(32, "Y").Value \* (WorksheetFunction.Ln(Cells(32, "AF").Value / Cells(43, "U").Value)))  $b = b + sm232$  $sm233 = (Cells (43, "R")$ .Value \* Cells(32, "AG").Value / Cells(43, "U").Value) -(Cells(32, "Z").Value \* (WorksheetFunction.Ln(Cells(32, "AG").Value / Cells(43, "U").Value)))  $c = c + sm233$ End If If Cells(44, "R").Value  $\langle$  > 0 Then  $sm771 = (Cells (44, "R")$ .Value \* Cells(33, "AE").Value / Cells(44, "U").Value) -(Cells(33, "X").Value \* (WorksheetFunction.Ln(Cells(33, "AE").Value / Cells(44, "U").Value)))  $a = a + sm771$  $\text{sm772}$  = (Cells(44, "R").Value \* Cells(33, "AF").Value / Cells(44, "U").Value) -(Cells(33, "Y").Value \* (WorksheetFunction.Ln(Cells(33, "AF").Value / Cells(44, "U").Value)))  $b = b + sm772$  $\text{sm773}$  = (Cells(44, "R").Value \* Cells(33, "AG").Value / Cells(44, "U").Value) -(Cells(33, "Z").Value \* (WorksheetFunction.Ln(Cells(33, "AG").Value / Cells(44, "U").Value)))  $c = c + sm773$ End If 'cálculo de lngamaiR lngama1R =  $q1 * (1 - a)$ lngama2R =  $q2 * (1 - b)$  $lngamma3R = q3 * (1 - c)$ 'cálculo de lngamai lngama1 = lngama1C + lngama1R lngama2 = lngama2C + lngama2R lngama3 = lngama3C + lngama3R 'cálculo de gamai gama1 = Exp(lngama1) gama2 = Exp(lngama2) gama3 = Exp(lngama3)

```
ListBox1.Clear
ListBox1.AddItem ("")
ListBox1.AddItem ("O Gama para o")
ListBox1.AddItem ("")
ListBox1.AddItem ("primeiro componente é: " & Format(gama1, "0.000"))
ListBox1.AddItem ("")
ListBox1.AddItem ("O Gama para o")
ListBox1.AddItem ("")
ListBox1.AddItem ("segundo componente é: " & Format(gama2, "0.000"))
ListBox1.AddItem ("")
ListBox1.AddItem ("O Gama para o")
ListBox1.AddItem ("")
ListBox1.AddItem ("terceiro componente é: " & Format(gama3, "0.000"))
Sheets("3 Componentes").Select
Cells(6, 5) = gama1
Cells(7, 5) = \text{gamma2}Cells(8, 5) = gama3
```
End Sub